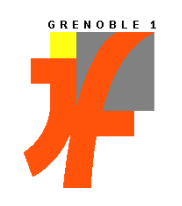

Université Joseph Fourier

U.F.R. Informatique & Mathématiques Appliquées

Laboratoire CLIPS

Communication Langagière et Interaction Personne-Système

Rapport de

# **MAGISTERE D'INFORMATIQUE 3éme année**

Projet présenté par :

Frédéric VERNIER

# *Navigation collaborative dans un espace d'informations de grande taille*

Sujet proposé par Laurence Nigay

CLIPS-IMAG, Communication Langagière et Interaction Personne-Système Equipe Ingénierie de l'Interaction Homme-Machine (IIHM).

Date : 15/09/97

# **Remerciements**

Je tiens à remercier tous les membres de l'équipe IIHM du laboratoire CLIPS de m'avoir accueilli et je remercie tout particulièrement Laurence Nigay pour m'avoir proposé ce sujet et pour m'avoir encadré.

Je remercie également les chercheurs de Grenoble qui m'ont aidé et en particulier Jim Crowley, José Rouillard, Philippe Mulhem et Franck Fourel. Je remercie enfin tous les chercheurs français et internationaux que j'ai pu rencontrer lors de conférences et qui se sont intéressés à mes travaux.

# Table des matières

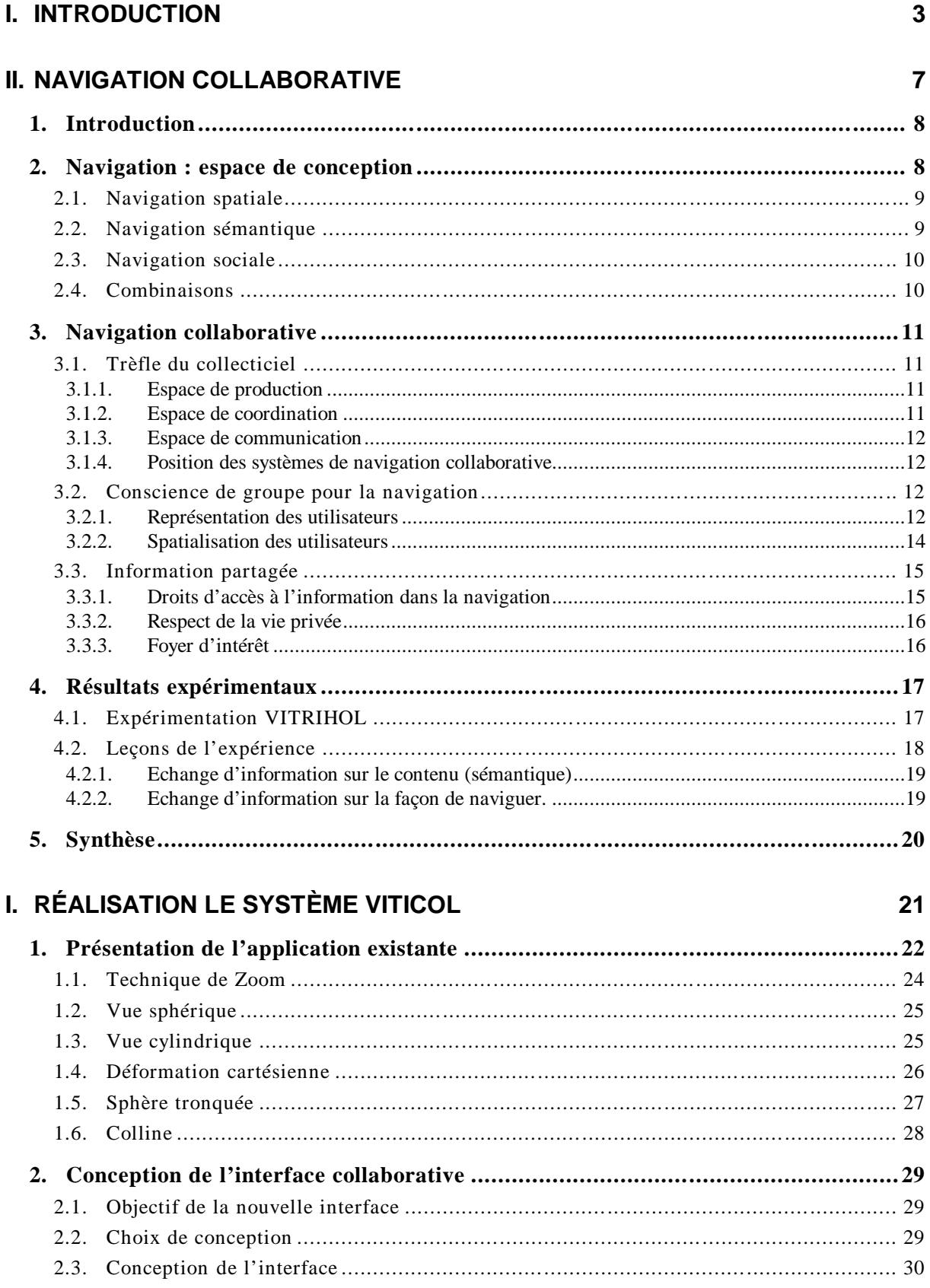

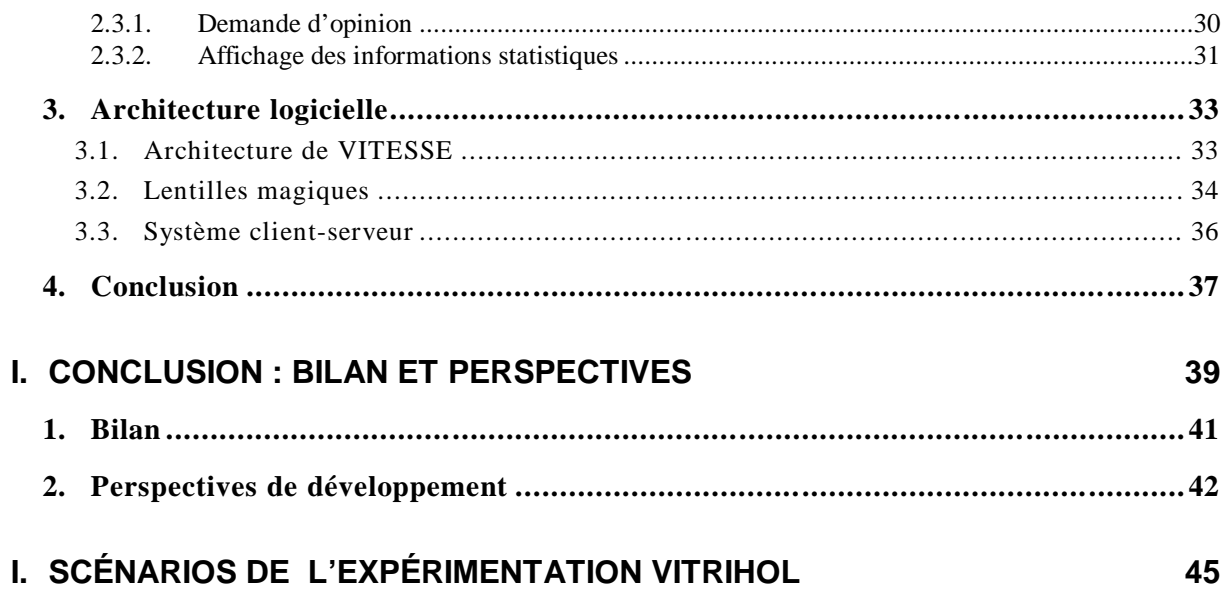

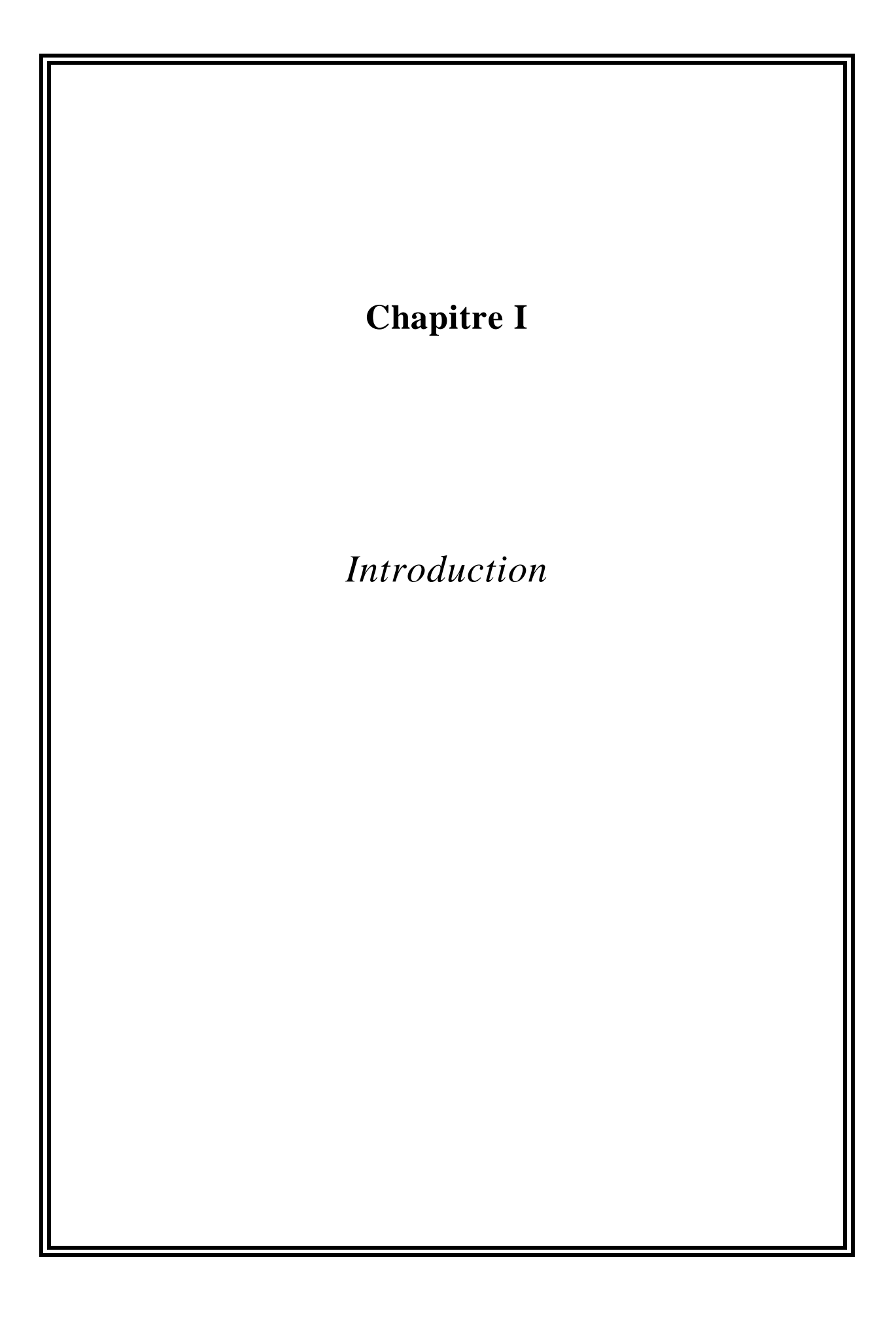

Notre étude de magistère s'intitule «Navigation collaborative dans un espace d'informations de grande taille». Nous présentons tout d'abord les motivations de cette étude et notre approche de travail.

Les récentes avancées des technologies de la communication ouvrent de nouvelles perspectives. En particulier, les autoroutes de l'information permettent une diffusion instantanée d'une grande quantité d'informations. Mais cette abondance à l'échelle planétaire nourrit en même temps le risque de détruire l'information : cette dernière existe mais elle devient inaccessible. Le problème n'est plus tant la disponibilité de l'information mais la capacité de sélection d'une information qui réponde au besoin. Les travaux récents sur la télévision interactive illustrent parfaitement le problème : une grande quantité d'informations doit être accessible à tout public et tenir compte de la variété des conditions d'usage à domicile. A l'évidence, il convient d'assister les utilisateurs face à cette grande quantité d'informations. Plusieurs approches sont envisageables, comme l'amélioration de l'efficacité des systèmes de recherche d'informations afin de réduire la taille de l'espace informationnel. Pour cette étude, notre approche est centrée sur la collaboration entre les utilisateurs qui naviguent dans un même espace d'informations.

Les termes de « navigation collaborative » nécessitent quelques explications. Tout d'abord la navigation est une tâche articulatoire (c.-à.-d. une tâche qui permet d'accomplir d'autres tâches). Elle apparaît lorsque l'espace d'informations est important en taille. Il devient alors impossible de rendre tous les buts possibles de l'utilisateur directement accessibles. Le paradigme d'interaction généralement utilisé pour palier à ce problème est la spatialisation des informations et de l'utilisateur. Les différentes actions qui peuvent être entreprises sur les informations de l'espace correspondent soit à des tâches sur les informations proches soit à un déplacement vers une information puis à l'accomplissement de la tâche. Les stratégies utilisées par l'utilisateur pour effectuer ces déplacements définissent la navigation. La navigation collaborative fait intervenir en plus d'autres utilisateurs dans le même espace. Le but de cette étude est de comprendre comment améliorer la navigation par le biais de la collaboration entre les utilisateurs. Pour cela, nous adoptons trois approches de travail complémentaires :

- ? l'étude du comportement des utilisateurs qui naviguent seuls dans un espace d'informations,
- ? l'étude des collaborations entre personnes qui naviguent ensemble dans un grand espace d'informations,
- ? l'étude des systèmes existants dans la littérature du domaine.

Nous visons, au travers de ces trois approches complémentaires, à clarifier le domaine de la navigation collaborative en mettant en avant des formes canoniques d'utilisation et en proposant un ensemble de caractéristiques à rendre observables au niveau de l'interface.

Ce rapport est organisé en deux grandes parties. La première partie, Chapitre II, expose nos résultats sur l'étude de la navigation collaborative, selon nos trois approches de travail. La deuxième partie, Chapitre III, présente notre réalisation logicielle. Nous commençons par présenter le projet dans lequel s'insère notre réalisation puis la conception de notre interface. Enfin nous expliquons la conception logicielle de notre réalisation. Le dernier chapitre conclut notre travail par un bilan et expose les perspectives.

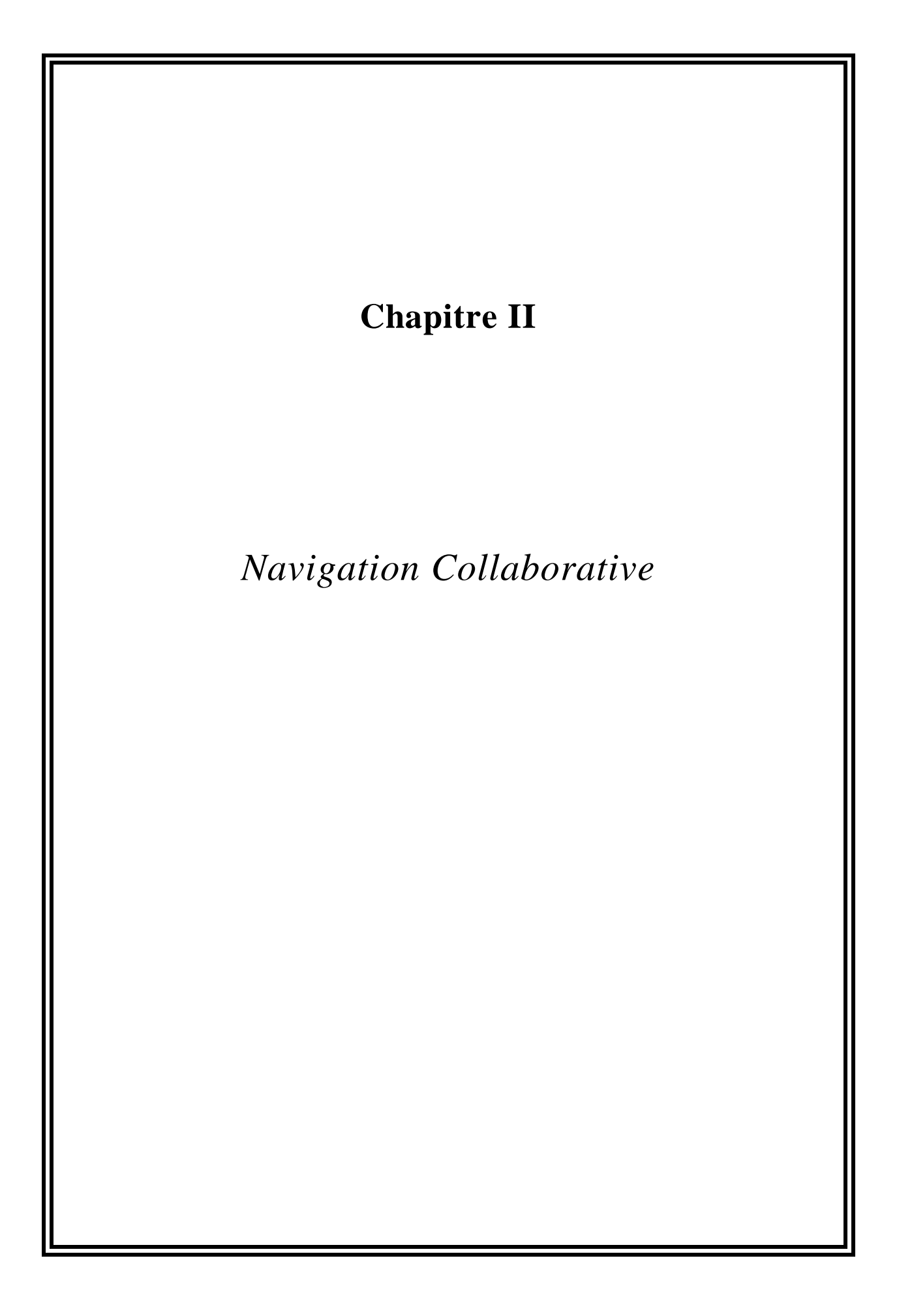

# **1. Introduction**

Le domaine de la navigation collaborative est un domaine récent mais en pleine expansion. En particulier, l'usage du World Wide Web fait intervenir de très nombreux utilisateurs sur le même espace d'informations mais les différents utilisateurs n'ont pas conscience de la présence des autres. L'aspect collecticiel est donc réduit au partage des informations. Les premiers chercheurs à travailler sur le sujet sont ceux de la communauté des hypertextes et hypermédias. Plus récemment, les travaux sur les systèmes collaboratifs ont permis d'identifier des espaces de conception en vue d'une collaboration plus efficace.

Dans ce chapitre nous commençons par étudier la navigation que nous affinons en trois types : la navigation spatiale, la navigation sémantique et la navigation sociale. Au paragraphe 3, nous étudions les caractéristiques des systèmes de navigation collaborative en illustrant nos propos avec des systèmes collaboratifs existants. Le paragraphe 4 explique les résultats d'observation de sujets en condition d'expérimentation pour mieux comprendre les collaborations lors de la manipulation d'un grand espace d'informations. Nous concluons ce chapitre par une synthèse des caractéristiques à prendre en compte lors de la conception d'une interface de navigation collaborative.

# **2. Navigation : espace de conception**

La navigation dans un espace d'informations est une tâche-utilisateur qu'il convient d'étudier en terme d'Interaction Homme-Machine (IHM). Avant de considérer les aspects collaboratifs, il convient de préciser le concept de navigation. Dans [Dourish 94], les auteurs proposent trois modèles de navigation représentées à la Figure 1 : spatial, sémantique et social.

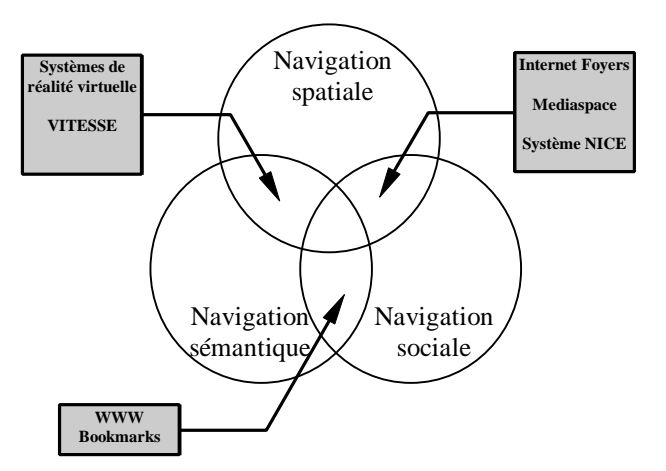

**Figure 1 :** Les trois modèles de navigation.

Le modèle spatial repose sur l'analogie avec le monde réel et en particulier avec nos connaissances sur l'espace (notion de proximité, de perpendicularité, d'alignement, de taille, etc.). Ce modèle de la navigation est autant utilisé dans les systèmes de réalité virtuelle que dans de nombreux systèmes d'informations. Les aspects dynamiques du modèle spatial sont aussi intéressants car la navigation implique des objectifs à atteindre, comme trouver une information ou un ensemble d'informations. Du point de vue de l'utilisateur, la navigation dans l'espace d'informations soulève deux questions [Dieberger 94] :

- ? Où suis-je ?
- ? Où est ... ? comment aller à ...? ou encore

Existe-t-il ... quelque part dans l'espace ?

Les deux premières questions soulignent l'activité spatiale qu'implique la navigation (les chemins et les lieux). De plus la dimension temporelle joue un rôle primordial [Mackinlay 91]. Le temps et l'espace sont deux ingrédients en intime relation qui caractérisent la navigation. La question "comment aller à ..." identifie outre l'aspect spatial (la direction et le chemin à emprunter) un autre paramètre important : le moyen de locomotion. La Figure 2 organise selon deux dimensions les caractéristiques de la navigation [Vernier 97b].

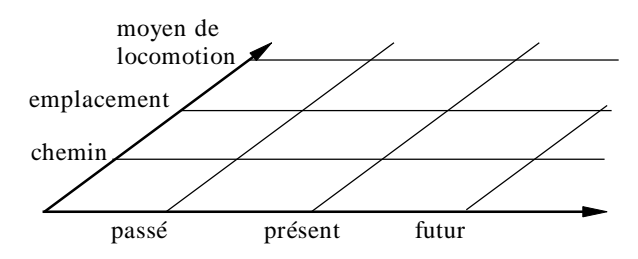

**Figure 2** : Les caractéristiques de la navigation.

La navigation purement spatiale peut être illustrée par assez peu de systèmes. Par exemple, les systèmes d'aide à la navigation permettent de naviguer dans l'espace afin de préparer l'itinéraire d'un voyage. Cette activité fait intervenir les chemins, les emplacements et les moyens de locomotion (train, voiture, etc.). D'un autre côté, l'utilisateur manipule les relations temporelles entre les emplacements et les chemins afin d'organiser son voyage.

#### **2.2. Navigation sémantique**

Ce modèle de navigation décrit les comportements lorsque l'utilisateur se déplace dans l'espace d'informations en fonction d'attributs propres aux informations qui lui sont présentés (valeurs, similitude, etc.). Ce type de navigation permet l'accomplissement de la quasi-totalité des tâches de l'utilisateur. Sa mise œuvre est donc primordiale. Par exemple, les systèmes hypertextes utilisent une navigation sémantique (déplacements le long des liens hypertextes) qui n'exploite pas les propriétés spatiales de l'information. Les utilisateurs du World Wide Web (WWW ou Web) naviguent selon ce modèle de navigation. Dans les butineurs du Web, le passage d'un document à un autre s'opère par un clic de la souris sur un mot ou une image. L'emplacement spatial du mot ou de l'image n'a pas d'incidence sur la destination du lien.

# **2.3. Navigation sociale**

La navigation sociale est la troisième catégorie de navigation. Ce modèle de navigation repose sur l'utilisation d'informations à propos d'autres utilisateurs pour se déplacer (c.-à.-d changer son centre d'intérêt). Cette forme de navigation suppose que l'on ait plusieurs utilisateurs qui partagent un même espace d'informations. Les comportements types de ce modèle sont les regroupements de personnes intéressées par un même sujet.

# **2.4. Combinaisons**

Comme le suggère la représentation de ces modèles à la Figure 1, ces trois modèles ne s'excluent pas mais peuvent se combiner. La combinaison de plusieurs types de navigation permet à l'utilisateur de bénéficier d'une interaction plus riche avec l'espace d'informations.

La navigation sémantique peut être combinée à la navigation spatiale afin de bénéficier des avantages de l'analogie avec l'espace. Il convient pour cela de faire correspondre une sémantique aux propriétés spatiales de l'information (par exemple deux informations spatialement proches sont aussi sémantiquement proches). Nous présenterons au chapitre suivant notre système VITESSE [VITESSE] qui appartient à cette catégorie.

La navigation sémantique peut être combinée à la navigation sociale afin de permettre à plusieurs utilisateurs de collaborer. Nous définissons donc la navigation collaborative dans un grand espace d'informations comme le modèle incluant la navigation sémantique et la navigation sociale. Un exemple simple est la publication des « bookmarks » sur la page Web d'un utilisateur d'Internet. Lorsqu'un utilisateur exploite une telle liste de pointeurs, il/elle navigue en tenant compte de la sémantique (textes ou images en rapport avec les liens) et de la personne qui publie ces liens (statut, nationalité, compétence, etc.).

La combinaison de la navigation spatiale et de la navigation sociale caractérise en particulier les systèmes de réalité virtuelle où l'utilisateur peut rencontrer d'autres utilisateurs dans un endroit de l'espace, comme dans le système NICE [Roussos 97]. De tels systèmes permettent d'améliorer la conscience de groupe (« awareness » en anglais).

# **3. Navigation collaborative**

#### **3.1. Trèfle du collecticiel**

Nous avons vu que la navigation collaborative est une forme particulière de navigation sociale. Il existe d'autres types de systèmes collaboratifs (collecticiels) qui ne font pas intervenir la navigation comme par exemple un système de post-it électronique collaboratif. Le trèfle du collecticiel est un espace qui permet de clarifier la conception de ces systèmes.

Le trèfle des collecticiels représentent trois espaces distincts qui classent les services offerts par un collecticiel : la production, la coordination et la communication [Salber 95].

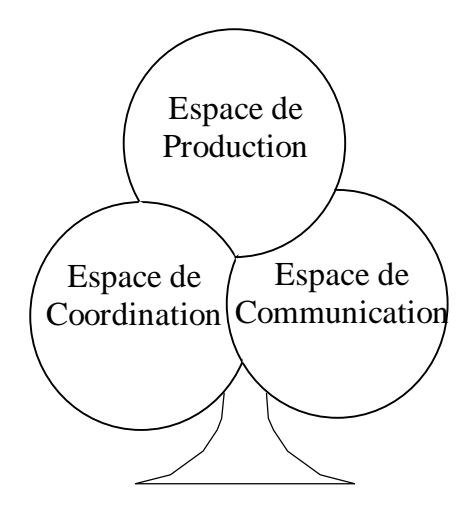

**Figure 3** : Le trèfle des collecticiels.

#### *3.1.1. Espace de production*

L'espace de production désigne les objets qui résultent d'une activité de groupe, par exemple un livre, une œ uvre de cinéma, un logiciel, etc. L'espace de production correspond au modèle conceptuel tel que nous l'entendons en conception des systèmes mono-utilisateurs. Pour les systèmes multi-utilisateurs, ce modèle décrit les concepts qui motivent l'action de groupe, qui dénotent l'œuvre tangible commune, mais aussi l'espace privé de chaque utilisateur comme dans un système mono-utilisateur.

#### *3.1.2. Espace de coordination*

L'espace de coordination reprend la définition d'Ellis [Ellis 94] : il s'agit de définir les acteurs (et notamment les individus, les groupes, les rôles, voire des agents logiciels "intelligents"), d'identifier les activités et les tâches (et notamment leurs relations temporelles), de désigner enfin les acteurs responsables des tâches et des activités. Tandis que l'espace de production offre une vue statique du système, l'espace de coordination en définit la dynamique.

#### *3.1.3. Espace de communication*

L'espace de communication offre aux acteurs du système multi-utilisateur la possibilité d'échanger de l'information. Le contenu sémantique de cette information concerne les acteurs communicants. Il est étranger au système qui se contente de servir de messager. Par exemple, dans le cas du système AlphaWorld [Damer 97], les utilisateurs peuvent échanger des messages textuels au moyen de la zone de saisie en bas de l'écran présenté à la Figure 4a. Lorsque le message est validé, les autres utilisateurs voient apparaître le message flottant au dessus de son auteur comme dans la Figure 4b.

**Figure 4a :** La zone de saisie d'un message dans AlphaWorld.

> **Figure 4b :** La représentation des messages entre utilisateurs dans AlphaWorld.

#### *3.1.4. Position des systèmes de navigation collaborative*

La navigation collaborative nécessite un espace de production sans lequel la collaboration serait inutile. L'espace de coordination et l'espace de communication sont facultatifs mais il est évident que plus l'on souhaite une collaboration étroite et plus il faudra considérer la coordination entre les utilisateurs. Le but principal de la navigation collaborative est d'augmenter l'efficacité par rapport à un système monoutilisateur. L'espace de communication offre des atouts non-négligeables sur ce point puisque les autres utilisateurs, avec lesquels on peut communiquer, possèdent à priori des compétences sur cet espace d'informations.

# **3.2. Conscience de groupe pour la navigation**

La conscience du groupe (« awareness » en anglais) est le leitmotiv des concepteurs de collecticiels. Derrière ce terme se cache l'enjeu majeur de ces systèmes : améliorer la perception de l'autre afin de pouvoir bénéficier au mieux des avantages d'un système multi-utilisateur par rapport à un système mono-utilisateur.

#### *3.2.1. Représentation des utilisateurs*

Les « avatars » sont les représentation des autres utilisateurs que l'on peut percevoir dans un espace d'informations. Ils sont là pour nous renseigner sur l'activité qui règne dans une partie de l'espace. Ces représentations peuvent également servir de point d'entrée à la communication entre utilisateurs via un outil de Communication Homme-Homme Médiatisé (CHHM). La communication se justifie puisque la présence de deux utilisateurs à un même endroit peut signifier qu'ils possèdent un centre d'intérêt commun.

Il existe deux types de représentations des utilisateurs : les représentations symboliques et les représentations analogiques. La représentation analogique tend à représenter un utilisateur par un « avatar » physiquement proche de la réalité (photos de l'utilisateur, représentation 3D d'un homme, vidéo, etc.). A l'opposé, la représentation symbolique utilise un symbole pour noter la présence d'un utilisateur. Nous énumérons, dans le Tableau 1, les avantages et les inconvénients des deux types de représentation. Par exemple, le système DIVE [Benford 96] utilise les deux types de représentation représentées à la Figure 5a et 5b. Ce système permet à plusieurs utilisateurs de communiquer à travers le réseau Internet. Certains utilisateurs utilisent un butineur Web pour naviguer dans l'espace et sont représentés symboliquement par des « T » (Figure 5b). D'autres utilisateurs emploient un système plus élaboré avec des caméras qui permettent au système de les représenter par une surface rectangulaire sur laquelle est projetée une image vidéo (Figure 5a).

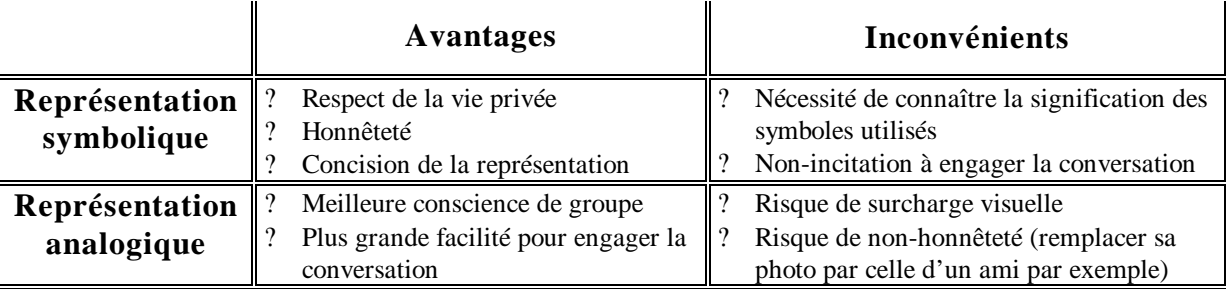

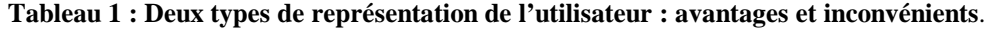

Un nombre important d'utilisateurs peuvent naviguer dans un même espace d'informations. Il convient donc de s'interroger sur les problèmes liés à la présence d'un grand nombre d'utilisateurs, qui seraient représentés par des « avatars » trop complexes. En effet, le nombre de pixels disponibles, est unanimement jugé insuffisant. Dans le cas d'un grand espace d'informations, le prix des pixels est d'autant plus élevé que les systèmes souffrent d'un manque d'observabilité, dénoté « centre d'intérêt + contexte d'interaction » [Vernier 97a].

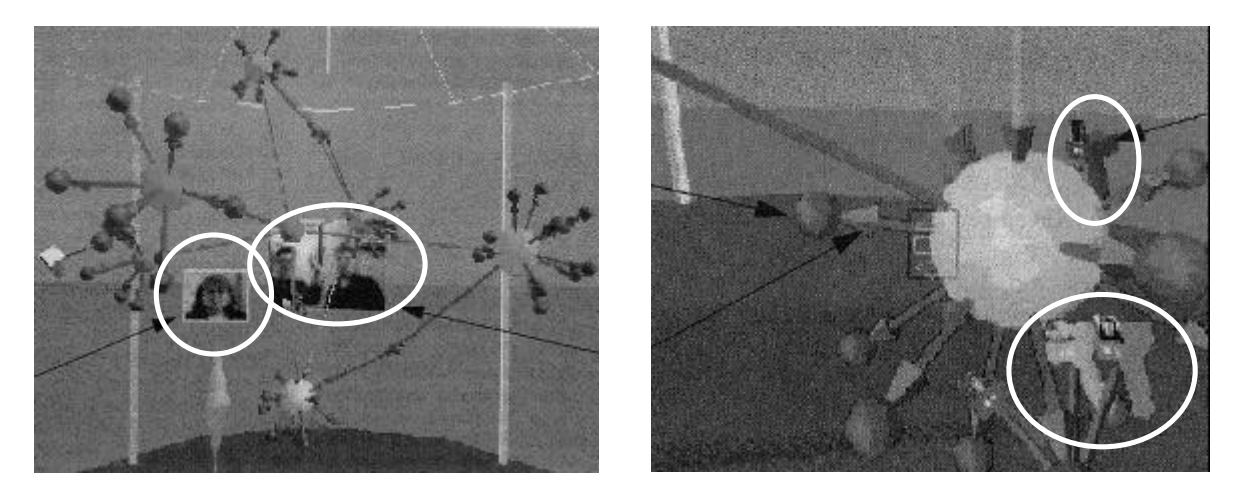

**Figure 5a :** Représentation analogique des utilisateurs **Figure 6b :** Représentation symbolique des utilisateurs dans le système DIVE. dans le système DIVE.

#### *3.2.2. Spatialisation des utilisateurs*

Comme nous venons de l'exposer, la position d'un utilisateur définit les informations avec lesquelles il est susceptible d'interagir. Cette affirmation nécessite qu'un utilisateur sache intuitivement quelles sont les informations accessibles depuis un point précis de l'espace. L'information « position de l'utilisateur » n'est pour cela pas toujours suffisante. Pour prédire le champ d'action d'un utilisateur, il convient aussi de percevoir l'orientation de son point de vue. Les personnages en trois dimensions du système NICE [Pang 97] ou bien du système AlphaWorld [Damer 97] permettent de connaître l'orientation des autres utilisateurs.

Les systèmes qui ne reposent pas sur des mondes virtuels (CVE ou « Common Virtual Environment » en anglais) peuvent aussi montrer l'orientation des autres utilisateurs. L'utilisation des systèmes de visioconférence fait ressortir le besoin de rendre l'orientation des utilisateurs. En effet, pour établir le contact avec un autre utilisateur, il est préférable de savoir si votre correspondant vous tourne le dos ou s'il regarde dans votre direction. La Figure 7 illustre la prise en compte de cette information dans un système de visioconférence [Vertegaal 97] en utilisant trois angles de point de vue (0°, 30° et 60°). En fonction du point de vue de l'utilisateur, seul l'un des trois flux vidéo est transmis.

#### **3.3. Information partagée**

#### *3.3.1. Droits d'accès à l'information dans la navigation*

Les collecticiels font ressortir le problème récurrent de l'accès concurrent à l'information. Pour que la collaboration s'effectue dans de bonnes conditions, il est en effet indispensable qu'un utilisateur qui accède à une information ne soit pas surpris par les actions des autres utilisateurs. Pour gérer ce problème, il devient indispensable de définir des rôles (rédacteur, lecteur) qui régleront les conflits. Il existe plusieurs stratégies pour identifier ces rôles :

- ? attacher un rôle à un sous-espace de l'ensemble d'informations,
- ? définir une stratégie de « courtoisie » entre utilisateurs qui ne sont pas à priori concurrents mais qui cherchent à collaborer.

La première solution est une solution de facilité qui reprend des concepts assez anciens et dont la mise en œ uvre est maîtrisée depuis plusieurs années (système de gestion de fichier UNIX par exemple). Par exemple, le logiciel Alliance [Decouchant 97], un éditeur de texte partagé, permet ainsi de définir quatre rôles (administrateur, écrivain, lecteur et rôle nul) qui caractérisent chaque partie d'un document structuré. L'observabilité de ces rôles se fait au travers des quatre icônes suivantes :

- Le rôle nul exprime la confidentialité sur une partie du document.
- a S Le rôle lecteur permet la consultation sur une partie du document.
- D Le rôle écrivain permet la modification sur une partie du document.
- ₩ Le rôle administrateur permet l'attribution et le changement de rôles d'autres utilisateurs.

La seconde solution consiste à présenter l'information de manière à lever les ambiguïtés de rôle. Par exemple, les lois proposées dans [Bernstein 94] permettent à chaque utilisateur de manipuler les informations sans restriction et tous les conflits d'accès se règlent socialement entre utilisateurs. Bernstein explique les points importants relatifs au travail collaboratif dans un espace d'informations en utilisant la métaphore de la ferme. Bernstein propose neuf lois qui assurent la cohérence d'un espace partagé. Les quatre premières lois assurent la cohérence de la représentation des travailleurs de la ferme et les cinq autres lois s'intéressent aux « animaux » qui peuplent la ferme. Pour Bernstein, les animaux sont des agents plus ou moins intelligents qui travaillent sur l'espace d'informations pour le compte d'un des utilisateurs. Trois espèces d'animaux sont cités : les écureuils, les ours et les belettes avec chacun des caractéristiques différentes. Pour chaque espèce d'animaux, Bernstein esquisse des règles de conception pour la représentation : les écureuils sont quasiinvisibles, les ours sont plus importants et donc plus visibles. Pour différentier l'importance des changements effectués sur l'espace d'informations, Bernstein utilise le terme d'« enactment ». Ce terme qui pourrait être traduit par une promulgation de loi est plus fort que l'observabilité car Bernstein entend que le processus de modification soit évident pour tous ceux intéressés (« changes need to be effected and enacted in a manner that makes the process of change evident to all who need to know about it »).

## *3.3.2. Respect de la vie privée*

Un problème important lié aux systèmes collaboratifs est le respect de la vie privée des intervenants. Ce problème concerne la représentation des utilisateurs (avatars) mais aussi l'information partagée. Les conflits d'accès aux informations de l'espace sont gérés par les droits d'accès mais il reste le problème de la publication des méta-informations. Pour illustrer nos propos, considérons un utilisateur, qui consulte une information de l'espace mais ne désire pas laisser une trace de sa visite. L'information sur le fait que cet utilisateur a consulté cette information, ne devra donc pas être diffusée. Cet exemple soulève plusieurs problèmes :

? Peut-on enregistrer cette information avec un accès réservé à l'utilisateur (pour tenir à jour ses visites) avec le risque qu'un utilisateur parvienne à détourner cette information du serveur où elle est stockée ?

? Peut-on utiliser cette information à des fins statistiques ? (par exemple, pour comptabiliser les visiteurs qui ont accédé à une information)

Dans tous les cas, il convient d'expliquer clairement à l'utilisateur quelles sont les informations qui seront diffusées puis de proposer plusieurs choix de respect de la vie privée. Toutefois, le risque induit par un système qui « protège trop » la vie privée est la possibilité d'avoir des informations erronées : par exemple un endroit peut avoir été visité mais aucun utilisateur n'a voulu laisser de trace et l'endroit est marqué vierge. D'un autre côté, il faut prévenir l'utilisateur que certaines informations peuvent être filtrées, déformées, voire fausses. Ce concept se démarque du critère d'honnêteté par le fait que le système ne connaît pas la véracité d'une information mais juste la fiabilité de la source d'informations. Il convient alors de prévenir l'utilisateur.

#### *3.3.3. Foyer d'intérêt*

Le foyer d'intérêt est un concept émergeant qui définit une sous-zone de l'espace d'informations. Cette sous-zone traduit un intérêt commun à un groupe d'utilisateur. L'effet recherché est celui des foules qui s'amassent autour d'un spectacle intéressant. Les personnes qui rejoignent le groupe le font pour voir ce qui a attiré autant de monde. Le point important de ces foyers d'intérêt est de pouvoir évaluer la valeur du regroupement. Pour évaluer, il convient de pouvoir observer un certain nombre de variables telles que, le nombre de personnes regroupées, les caractéristiques communes des personnes formant le groupe, leurs activités (passive ou active), etc.

L'observabilité des foyers d'intérêt est donc liée à la conscience de groupe et concerne l'intérêt suscité par les informations de l'espace. Nous estimons que l'observabilité des foyers d'intérêt est primordiale pour la collaboration dans un grand espace d'informations.

Le dernier point à souligner à propos des foyers d'intérêt est la capacité du système à reconnaître un groupe. Les personnes qui forment un groupe ne sont pas figées et la forme du groupe est changeante avec le temps. Les repères couramment utilisés sont spatiaux. Par exemple, on remarque une troupe de musiciens sur une scène, un groupe d'enfants autour d'un toboggan ou bien des badauds devant un monument. Il est possible de procéder de la même façon dans un système collecticiel à condition que la navigation soit spatiale en plus d'être sociale.

Après avoir étudié les différents aspects des systèmes de navigation collaborative, nous allons nous intéresser aux résultats d'une expérimentation sur un système de navigation. Nous expliquerons d'abord en quoi ces résultats sont pertinents pour notre étude puis, après avoir décrit l'expérimentation, nous présenterons et commenterons nos observations.

# **4. Résultats expérimentaux**

Une expérimentation ergonomique consiste à observer des personnes pendant qu'elles utilisent un système. Ces observations permettent d'évaluer si un produit est adapté à une catégorie d'utilisateurs. Les performances des utilisateurs sont utilisées pour mesurer l'utilisabilité du système testé. D'autre part, les remarques des utilisateurs sont également intéressantes pour connaître la nature des problèmes rencontrées. Les expérimentateurs incitent donc les sujets à verbaliser leurs actions pendant la session de test. Une technique intéressante pour inciter les utilisateurs à verbaliser est de leur faire tester le système deux par deux. On remarque alors que les utilisateurs s'entraident et échangent des informations sur l'utilisation du système.

#### **4.1. Expérimentation VITRIHOL**

Nous avons mené une telle expérimentation dans le cadre d'un logiciel de navigation qui est dérivé du système VITESSE décrit au chapitre suivant. Ce prototype, développé uniquement pour les besoins de l'expérimentation s'appelle VITRIHOL [VITRIHOL] et permet de visualiser une base de 400 hôtels répartis sur six villes, que nous présentons à la Figure 8. Pour chaque hôtel, VITRIHOL affiche un polygone contenant les informations pertinentes dans le choix d'un hôtel. Le choix des hôtels s'est fait de sorte à obtenir un espace compact (sans trou) afin d'éviter des repères géométriques, difficiles à prendre en compte dans le dépouillement des données capturées (Figure 8).

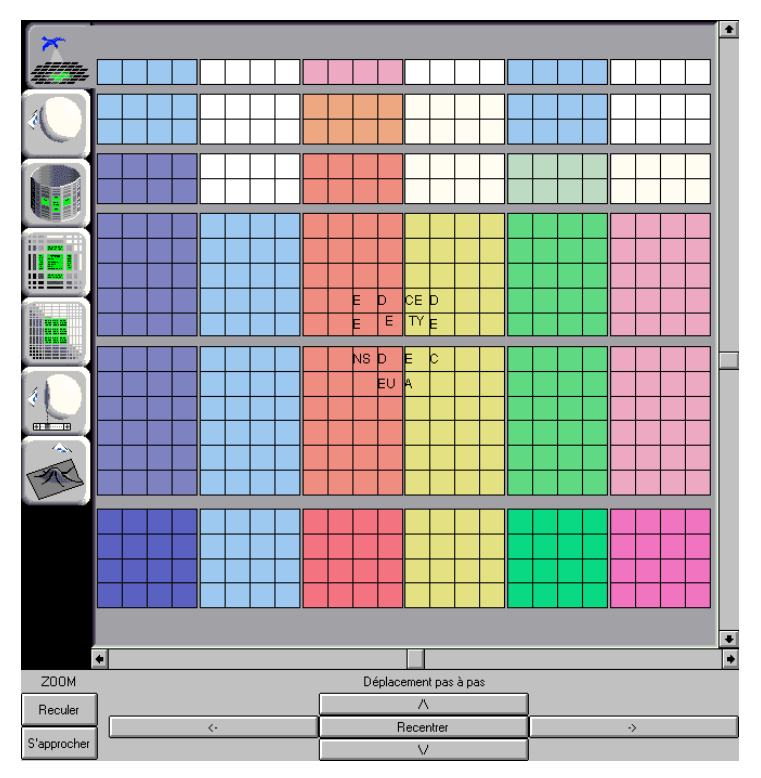

**Figure 8 :** L'espace d'informations de VITRIHOL.

Les utilisateurs qui évaluaient le système devaient accomplir des tâches de recherche d'un hôtel répondant à des critères précis. Nous proposons en annexe de ce rapport une copie des scénarios que devaient réaliser les utilisateurs de l'expérimentation.

Le dépouillement des tests nous a permis de dégager des comportements de deux utilisateurs qui naviguent. Il est légitime de penser que ces comportements se retrouveraient dans un système de navigation collaborative si les utilisateurs avaient une très bonne perception les uns des autres (comme des voisins de table).

#### **4.2. Leçons de l'expérience**

La première constatation que nous pouvons faire a trait à l'échange d'information. Il y a deux types d'information échangée concernant la navigation : celles sur la sémantique des informations et celles sur la façon de la manipuler. Les informations échangées sur la sémantique ont permis aux utilisateurs d'atteindre leur but (recherche d'une information) alors que les informations sur la façon de naviguer avaient en plus pour but l'apprentissage du système.

Il est à noter toutefois que nous avions inciter les utilisateurs à verbaliser leurs actions et à expliquer leur comportement face à l'interface.

#### *4.2.1. Echange d'information sur le contenu (sémantique)*

Les utilisateurs ont effectivement collaboré afin de retrouver des informations dans l'espace. Nous avons remarqué que les utilisateurs partagent deux types d'informations : leurs mémoire et leurs jugement.

Le comportement observé est un utilisateur qui demande à l'autre s'il se rappelle telle ou telle information. Ce type d'échange d'information concerne assez souvent des informations trop vieilles pour être dans la mémoire à court terme de l'un ou de l'autre des utilisateurs. Il convient toutefois de noter que les utilisateurs devaient, dans leurs tâches, écrire les noms des hôtels trouvés mais pas toutes les caractéristiques de ces derniers.

Le partage d'opinion est le second comportement observé entre les utilisateurs. Les utilisateurs devaient retrouver des hôtels vérifiant certains critères mais une liberté relative leur était laissé car pour certains scénarios plusieurs bonnes réponses étaient possibles. Les utilisateurs étaient amenés à juger leurs trouvailles. Nous avons remarqué deux types de dialogue : les demandes d'opinion ( Qu'en penses-tu ? ) et des échanges d'opinion plus catégoriques ( Cet hôtel ne convient pas car il ne satisfait pas un critère. ).

#### *4.2.2. Echange d'information sur la façon de naviguer.*

Nous remarquons également deux types de distribution des tâches de navigation. Les utilisateurs peuvent effectuer la même tâche de façon redondante mais avec deux outils de navigation puis vérifient qu'ils sont bien arrivés au même résultat. Le but recherché est la comparaison de l'utilisabilité des outils de navigation. Ce comportement s'est notamment illustré lorsque les utilisateurs ont comparé la sensibilité des barres de défilement et des boutons de navigation. Nous décrirons ces outils, présentés à la Figure 8, dans la partie concernant la réalisation logicielle.

Le second type de comportement consiste à aider un collaborateur qui a des difficultés dans l'accomplissement de sa tâche. L'aide apportée peut se traduire de deux façons :

? une communication verbale sur la manière de procéder,

? la prise de contrôle du dispositif d'entrée (en l'occurrence la souris),

Nous avions envisager une troisième façon de procéder pour aider un utilisateur : utiliser la modalité en entrée équivalente qu'était le clavier. Par exemple certains utilisateurs ont aidé leur collaborateur en leur indiquant de ne pas utiliser les flèches des barres de défilement mais les boutons de navigation qui étaient plus rapides. L'utilisateur aurait pu illustrer sa suggestion en utilisant les flèches du clavier mais ce comportement n'a pas été observé.

En terme d'ingénierie de système collaboratif, si nous voulons retrouver ces différents types de comportements, cela implique la mise en œuvre d'outils pour partager les informations dont nous venons de discuter. Ces outils peuvent être différenciés par la classe des objets manipulés (emplacements, chemins et moyens de locomotion) en nous référant à notre définition de la navigation (Figure 2).

Enfin, il est très clair que les utilisateurs n'utilisent pas le même vocabulaire pour dénoter un objet. Par exemple, la représentation en cylindre a aussi été appelée « puits » et « colonne ». Ces exemples nous incitent à :

- ? rendre observable le niveau de compétence des utilisateurs,
- ? aider les utilisateurs à identifier les objets (par exemple en les nommant explicitement).

# **5. Synthèse**

En conclusion de ce chapitre, nous proposons d'organiser les différentes facettes de la navigation collaborative en plusieurs axes. Ces axes définissent un espace qui permet de se poser les bonnes questions lors de la conception de l'interface. Nous avons retenu sept axes :

? la spatialisation ou non de l'information,

? la présence ou non d'avatars symboliques ou analogiques,

? la distribution des rôles par les utilisateurs ou par le système,

? le partage d'un espace d'informations commun ou la construction d'un espace différent pour chaque utilisateur,

? la crédibilité ou non des informations partagées,

? le contrôle ou non par l'utilisateur des données qu'il publie,

? l'observabilité ou non de groupes et de foyers d'intérêt.

Toutefois certaines dimensions ne sont pas tout à fait perpendiculaires. Par exemple, la présence d'avatar n'est utile que lorsque l'espace d'informations est commun.

Au chapitre suivant, nous exploitons ces axes de conception d'interface de navigation collaborative pour rendre collaboratif un système existant VITESSE [VITESSE].

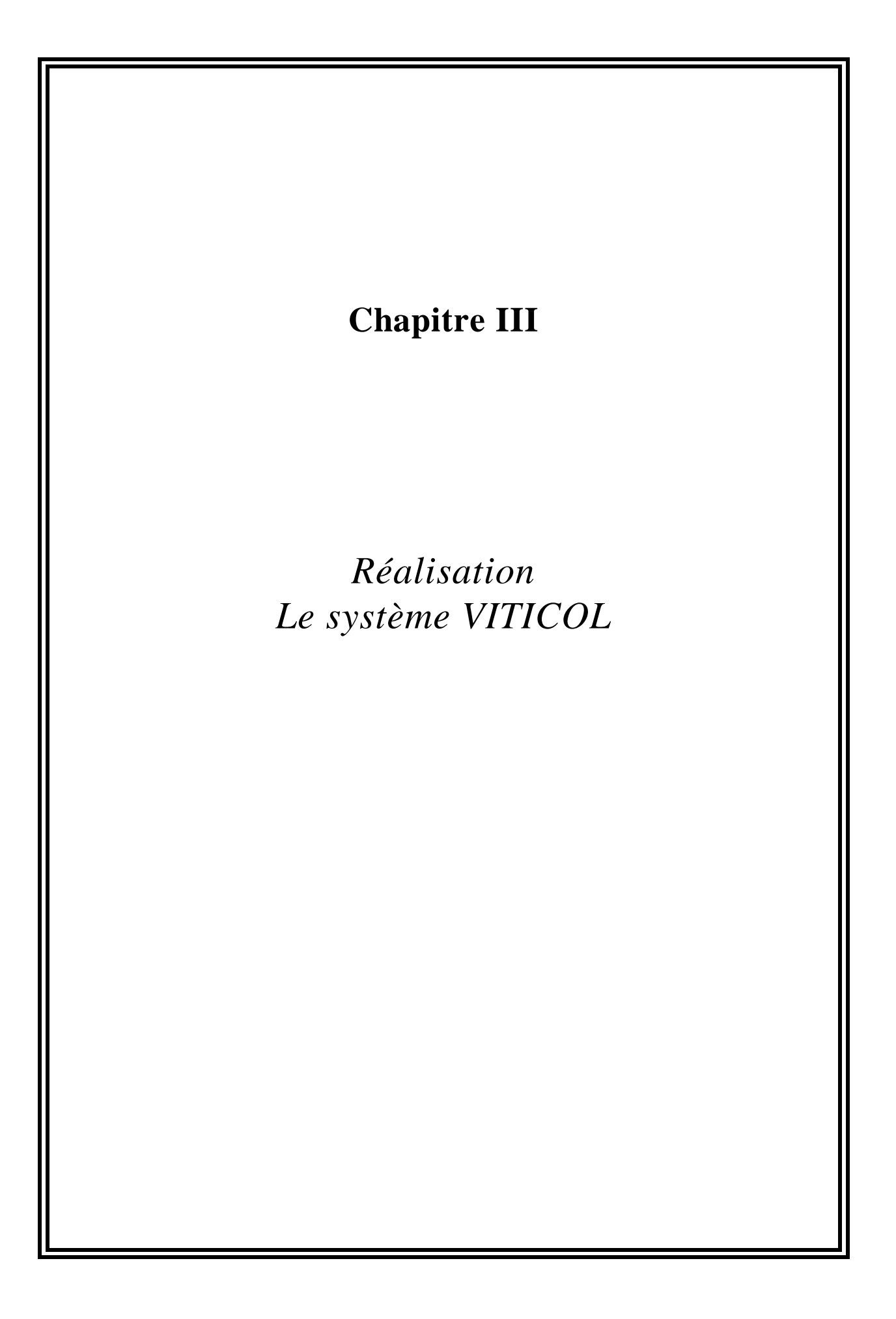

# **1. Présentation de l'application existante**

VITESSE est un système de visualisation et d'interaction avec une grande quantité d'informations. Il a été développé pendant la deuxième année de Magistère et finalisé pendant le stage de DEA. VITESSE permet de visualiser les réponses d'une requête à un moteur de recherche du World Wide Web. Ces réponses représentent en effet un bon cadre applicatif puisqu'elles définissent un grand espace d'informations. La Figure 9 représente l'interface du système VITESSE encapsulée dans une page Web (visualisée avec le butineur Netscape). L'espace d'informations est ainsi composé de polygones bleus ou gris sur lesquels apparaît des informations textuels (chaque réponse retournée par le moteur de recherche sélectionné correspond à un polygone).

Les polygones disposés au centre comportent plus d'informations que ceux de la région périphérique. Le centre d'intérêt est donc au centre de la zone réservée à l'espace d'informations. Les informations qui sont imprimées sur les polygones proches du centre sont : le nom du serveur, le chemin sur le disque dur du serveur, une estimation du délai pour se connecter à ce serveur et, pour chaque mots clé de la requête, le nombre d'occurrences dans la page Web. Les polygones sont placés de manière à former une spirale où la réponse la plus pertinente est au centre. Pour renforcer l'effet visuel de spirale, les polygones sont de couleurs bleus au centre et tendent vers une couleur gris-bleu à la périphérie.

Le but de l'application est d'obtenir des pointeurs vers des pages d'information du World Wide Web. L'utilisateur peut donc, en cliquant à deux reprises sur un polygone, ouvrir la page décrite à l'intérieur du polygone. Après cette opération, le polygone gardera pendant toute la session d'utilisation une couleur assombrie pour traduire le fait que la page a été visualisée. La page du butineur qui affiche la réponse sélectionnée est différente de celle contenant l'application (système d'applet) et est unique. La sélection d'une autre réponse entraîne donc l'effacement de la précédente.

Les deux barres de défilements qui sont respectivement à droite et en dessous de l'espace d'informations permettent à l'utilisateur de déplacer l'espace d'information, de changer l'information qui est au centre et donc de changer son centre d'intérêt. Il est également possible d'obtenir le même résultat par manipulation directe sur l'espace d'informations. L'utilisateur doit pour cela sélectionner une région puis la faire glisser où il désire la déplacer et enfin relâcher le bouton de la souris.

Cinq boutons sont placés en dessous de l'espace d'informations. Quatre d'entre eux sont équivalents aux quatre boutons qui sont aux extrémités des barres de défilement. La différence entre ces deux objets d'interaction réside dans le pas de déplacement. Les boutons offre un déplacement équivalent à la distance séparant deux polygones alors que les boutons des barres de défilement ont un pas de déplacement qui dépend de la taille de l'espace d'informations.

 Le bouton central permet de recentrer l'espace d'informations (position de la Figure 9). L'application VITESSE permet aussi de visualiser les hyperliens HTML (Hypertext Makup Language). Les cases à cocher qui sont en bas à droite permettent de visualiser les liens pas des segments ou des triangles. Enfin il est possible de déplacer l'espace d'informations en utilisant les flèches du clavier.

La palette située à gauche de l'espace permet à l'utilisateur de choisir parmi sept représentations. Les sept icônes utilisées sont représentatives de la visualisation associée. La visualisation courante est mise en valeur par une couleur plus foncé, un léger décalage et par l'absence de séparation noire avec l'espace d'informations. L'effet recherché est celui de l'onglet qui permet de visualiser les titres de plusieurs dossiers superposés. Toutefois, les icônes non-sélectionnées ressemblent plus à des boutons afin d'inciter l'utilisateur à les sélectionner (principe d'«affordance»).

Les fonctions mathématiques sous-jacentes peuvent être consultées dans [Vernier 96] ainsi que notre point de vue sur la manière de les mettre en œuvre.

# **1.1. Technique de Zoom**

La première représentation qui est proposée ne déforme pas l'espace d'informations. Elle permet de visualiser l'espace « à plat ». Dans cette représentation, il n'est pas possible d'avoir une vue globale et détaillée en même temps. Toutefois, l'utilisateur peut passer très rapidement de l'une à l'autre en agrandissant une région (zoom avant) ou en prenant du recul (zoom arrière). Pour effectuer ces deux opérations, l'interface propose deux boutons en bas, à gauche sur la Figure 10 étiquetés « Zoom In » et « Zoom out ». Les Figure 10a et Figure **10**b montrent le même espace d'informations avec respectivement un fort et un faible coefficient de zoom.

L'utilisation de la technique de zoom est assimilable à celle d'un oiseau qui prend de l'altitude pour avoir un vision d'ensemble ou qui perd de l'altitude pour s'approcher d'un objet intéressant. C'est pourquoi nous avons choisi une icône représentant un oiseau qui regarde le sol depuis les airs.

# **1.2. Vue sphérique**

La seconde représentation proposée est la vue sphérique. Il s'agit d'une vue souvent dénotée vue en « œil de poisson » par les spécialistes de la visualisation. Comme le montre la Figure 11, cette technique de visualisation déformante est similaire à l'image renvoyée par une boule de cristal. Les informations au centre sont grossies alors que les informations périphériques sont diminuées par un effet de perspective. Lors de la réalisation de cette technique, nous avons remarqué la difficulté d'avoir un polygone rectangulaire au centre. Le rectangle est en effet un meilleur support pour du texte qu'un polygone vu de côté. De plus, plusieurs utilisateurs se sont plaints de ce fait, et nous avons dû modifier la technique pour qu'il soit plus facile d'avoir un polygone rectangulaire au premier plan. Ce choix explique l'ajustement approximatif des polygones qui sont proches du centre (entourés de blanc sur la Figure 11).

#### **Figure 11 :** La vue sphérique.

L'icône utilisée (la deuxième en partant du haut) représente une sphère que regardent deux yeux. Ces deux yeux symbolisent le regard de l'utilisateur et permettent de différencier cette technique de la sphère tronquée (avant dernière dans la palette d'icônes) dont l'icône est assez semblable.

#### **1.3. Vue cylindrique**

La vue cylindrique est la troisième proposée aux utilisateurs de VITESSE. Comme la vue précédente, elle déforme l'espace d'informations pour mettre en évidence une partie de l'espace d'informations tout en gardant une vue globale. La projection des polygones sur un cylindre permet de conserver l'alignement des colonnes dans l'espace d'informations.

Une autre façon d'appréhender cette visualisation est de la considérer comme un empilement de murs en perspective [Mackinlay 91]. Comme le montre la Figure 12, le mur en perspective qui est au centre est plus important que ceux qui sont au dessus ou au dessous (de plus en plus fins).

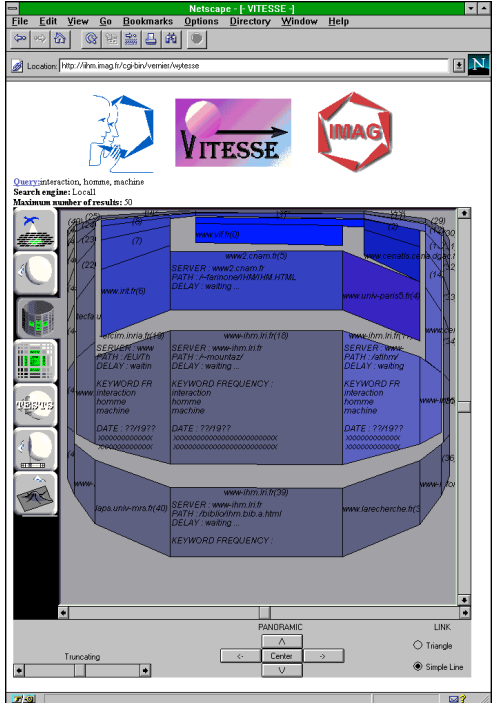

**Figure 12 :** La vue cylindrique.

# **1.4. Déformation cartésienne**

La Figure 13 présente la quatrième visualisation qui déforme l'espace d'informations sans faire ressortir une forme particulière. Cette technique permet toutefois de garder les alignements horizontaux et verticaux. Cette déformation permet également de n'avoir que des polygones rectangulaires. Le problème de cette technique de visualisation est l'apprentissage qui est plus difficile puisque l'utilisateur ne peut pas rapprocher ce qu'il voit avec un objet du monde réel.

**Figure 13 :** La déformation cartésienne.

Comme il n'était pas possible d'utiliser une analogie pour créer une icône appropriée, nous avons reproduit l'image résultante de la déformation d'un ensemble de carrés.

# **1.5. Sphère tronquée**

L'avant dernière technique proposée ressemble beaucoup à la sphère. Comme le montre la Figure 14, la différence se situe dans la possibilité d'ôter une partie de la sphère pour avoir une partie plane au premier plan. Cette technique permet d'avoir une zone de travail au centre plus grande.

L'icône reprend la sphère et les deux yeux de l'icône numéro 2, mais la sphère a été coupée en face des yeux pour montrer quel sera le point de vue de l'utilisateur. Les yeux servent donc à montrer à quel endroit apparaîtra la troncature (en face). Les deux yeux sont reproduits sur l'icône de la sphère pour que l'utilisateur puisse mieux voir où se situe la différence entre les deux visualisations.

**Figure 14 :** La sphère tronquée.

# **1.6. Colline**

La dernière possibilité offerte à l'utilisateur pour visualiser l'espace d'informations est la colline, présentée à la Figure 15. Cette représentation consiste à faire apparaître une bosse sous la vue globale de l'espace d'informations. Une partie de l'espace se trouve ainsi plus proche de l'utilisateur (et donc plus détaillée). Pour des raisons de cohérence avec les autres représentations, l'utilisateur déplace l'espace d'informations et non la position de la colline. L'impression donnée par ce type d'interaction est celle d'une nappe posée sur un cailloux. La bosse formée par le cailloux reste stable mais en déplaçant la nappe, l'utilisateur peut amener n'importe quelle information sur la bosse.

L'icône, qui représente cette technique de visualisation, se compose d'une bosse sur un rectangle de tissus et des deux yeux déjà décrits pour les visualisations précédentes.

**Figure 15 :** La sphère tronquée.

#### **2. Conception de l'interface collaborative**

#### **2.1. Objectif de la nouvelle interface**

Dans notre étude de Magistère [Vernier 96], nous avons mis en évidence les problèmes des systèmes de SRI (Systèmes de Recherche d'Informations) du Web à classer correctement les réponses selon leur pertinence par rapport à la requête. Nous nous proposons donc de demander aux utilisateurs leurs avis sur une réponse puis de maintenir des statistiques sur les avis correspondant aux réponses d'une requête. Nous espérons améliorer la navigation dans les réponses d'un moteur de recherche du Web en affichant ces informations sur la satisfaction des utilisateurs.

#### **2.2. Choix de conception**

Pour faire nos choix de conception, nous nous sommes servis des résultats de l'étude des systèmes de navigation collaborative présentés au chapitre précédent. Nous avons pu ainsi spécifier les caractéristiques du système de collaboration que nous voulions ajouter a VITESSE en nous aidant des dimensions identifiées au chapitre précédent. Le positionnement du nouveau dans ces dimensions est le suivant :

- 1. Le système à concevoir doit être un système de navigation où les informations sont spatiales car VITESSE utilise déjà l'espace comme support d'informations. Il s'agit là plus d'une contrainte imposée par l'application existante que d'un choix de conception.
- 2. Le partage d'opinion n'impose pas de pouvoir visualiser les autres utilisateurs (avatars) car pour que cette information soit pertinente, il faudrait connaître les autres utilisateurs. Cette caractéristique nous a amené à prendre en compte la possibilité de donner des droit d'opinion différents selon les compétences des utilisateurs (comme pour les conseils d'administration d'une entreprise où certaines personnes ont droit à plusieurs votes).
- 3. Le partage d'opinion ne nécessite pas de visualiser les autres utilisateurs (avatars) ni de partager un espace d'informations commun car les utilisateurs n'ont que rarement le même espace d'informations (c.-à-d. deux utilisateurs qui entrent la même requête au même moment).
- 4.Les rôles sont distribués socialement par la règle suivante : chaque utilisateur a le droit de donner une et une seule fois son opinion sur une information. La solution

retenue consiste à demander systématiquement aux utilisateurs leur opinion sur les informations qu'ils visitent. En effet, il est très probable que si le choix est laissé de donner ou non une opinion, les utilisateurs choisissent la solution de facilité qui consiste à utiliser les opinions des autres sans donner la sienne.

- 5. Chacune des opinions prise séparément n'est pas forcément très pertinente mais les tendances qu'il est possible d'observer semblent intéressantes puisque les utilisateurs ne peuvent donner qu'une seule fois leur opinion.
- 6. L'utilisateur n'a pas besoin de contrôler les informations qu'il publie car elles sont d'ordre statistiques et ne sont pas nominatives. Nous voulons enfin garder la possibilité de rendre observable différents groupes de compétences parmi les personnes publiant leurs opinions.
- 7. L'observabilité des groupes et des foyers d'intérêt n'est pas d'intérêt dans le système à concevoir qui est asynchrone. Cependant, nous voulons garder cette possibilité d'évolution. Cette propriété nous a permis de mieux concevoir notre système puisqu'il nous a permis d'anticiper une évolution possible.

Au paragraphe suivant, nous décrivons l'interface de VITICOL [VITICOL] ( « VITesse Improved by COLlaboration » ) qui fait suite à nos choix de conception.

# **2.3. Conception de l'interface**

#### *2.3.1. Demande d'opinion*

Pour collecter les opinions d'un utilisateur sur une réponse, nous proposons d'utiliser une fenêtre modale bloquante qui empêche l'utilisateur d'entreprendre tout autre action que celle de donner son opinion. Afin de simplifier la charge cognitive de cette tâche, il convient de proposer des réponses types à l'utilisateur. Un trop grand nombre de réponses possibles nuirait à l'interaction. Un trop petit nombre poserait des problèmes sur l'exactitude du jugement. Pour ces raisons, nous avons choisi cinq réponses possibles présentées à la Figure 16b. Pour identifier les cinq réponses, nous nous sommes inspirés du système proposé dans [Rauschenbah 96] où l'utilisateur peut modifier l'importance qu'il accorde à un objet, comme le montre la Figure 16a.

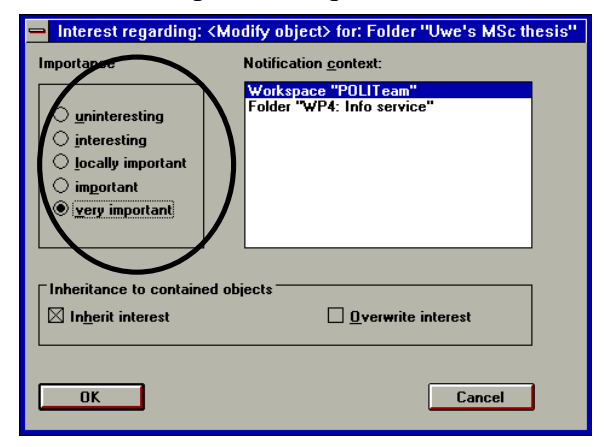

**Figure 16a :** Les cinq niveaux d'importance du système de [Rauschenbah 96].

| Give me your opinion              |  |  |     |          |
|-----------------------------------|--|--|-----|----------|
| Very Good Good No Opinion         |  |  | Bad | Very Bad |
| 同源<br>Unsigned Java Applet Window |  |  |     |          |

**Figure 16b :** Nos cinq niveaux d'opinions.

#### *2.3.2. Affichage des informations statistiques*

Nous avons choisi d'exploiter une technique appelée lentille magique pour rendre observables les informations collectées par le système. Cette technique consiste à employer des fenêtres transparentes qui agissent comme un révélateur d'informations. La Figure 17 montre deux lentilles magiques qui laissent apparaître des informations sur le plan d'une ville (cours d'eau et routes principales).

**Figure 17 :** Deux lentilles magiques superposées sur le plan d'une ville.

Les informations associées à chaque réponse, que nous avons identifiées lors de notre étude de DEA [Vernier 97a], sont maintenant contenues dans une lentille magique, par soucis de cohérence avec les informations d'opinion. Nous définissons donc deux lentilles magiques associées à des informations différentes mais toujours liées à une réponse du moteur de recherche.

Nous identifions deux propriétés liées aux lentilles magiques :

- 1. Les lentilles magiques peuvent se superposer pour combiner les effets de chacune d'elle. La Figure 18 montre un exemple où la lentille magique des informations sur une réponse est superposée à celle des informations d'opinion.
- 2. Les lentilles magiques sont des fenêtres « retaillables » qui offrent à l'utilisateur la possibilité de définir la zone d'intérêt sur l'espace d'informations.

Nous établissons des règles de conception pour l'usage des lentilles magiques. Ces règles ont été appliquées dans la conception de VITICOL.

- Règle 1 : Les lentilles sont déplacées par dessus tout l'espace d'informations (sans restriction).
- Règle 2 : Les lentilles ne sortent pas du cadre réservé à l'espace d'informations.
- Règle 3 : Les lentilles peuvent être retaillées dans la limite de l'espace d'informations.
- Règle 4 : Les lentilles doivent sauvegarder leur position et leur taille entre deux utilisations.
- Règle 5 : Les lentilles permettent aux informations « révélées » d'être additives (superposition).
- Règle 6 : Les lentilles sont indépendantes de la déformation de l'espace d'informations (vues en œil de poisson dans VITESSE).

Les deux lentilles magiques, qui sont conçues dans VITICOL, font intervenir deux types d'information très différentes. La lentille contenant des informations détaillées fait apparaître les même informations que VITESSE au centre de l'espace d'informations.

Au contraire la deuxième lentille contient des informations d'opinion. La modalité «texte sur l'écran» n'est pas assez synthétique pour bien représenter ce type d'information statistique. Nous proposons donc l'utilisation d'un histogramme, les histogrammes étant très couramment utilisés pour visualiser des statistiques (Figure 18). Au sein de la taxonomie de Ole Bernsen [Bernsen 93], présentée dans [Vernier 97a], l'histogramme est classé comme une modalité qui n'est pas analogique mais qui est non-arbitraire. En effet les histogrammes reposent sur des conventions qui ne sont pas propres au concepteur (grosseur des barres proportionnelle à la valeur représentée, uniformité de l'échelle, etc.). L'utilisation d'histogramme sera donc sans doute assez aisée pour les utilisateurs qui ont l'habitude d'utiliser des tableurs et des feuilles de calcul.

Les deux modalités associées aux deux lentilles magiques peuvent être situées dans l'espace de conception CARE (Complémentarité, Assignation, Redondance, Equivalence) [Coutaz 95]. Nous remarquons tout d'abord que pour chacune des informations, il n'y a qu'une seule modalité (Assignation) possible. Toutefois, le système des lentilles magiques n'interdit en rien d'avoir plusieurs lentilles qui font apparaître la même information mais sous différentes formes. Les histogrammes pourraient laisser la place à des camemberts ou à des courbes. Cette remarque nous incite à prévoir ce cas lors de la conception logicielle et à bien différencier le composant de présentation de l'information de celui qui maintient effectivement les informations. Dans le cas de deux lentilles magiques sémantiquement différentes, les deux modalités n'apportent pas les mêmes informations (Complémentarité). Pour garantir une utilisation complémentaire de ces informations il faut vérifier que l'observabilité de l'une ne gène pas l'autre. Une solution possible est d'utiliser des barres creuses dans les histogrammes comme le montre la Figure 18.

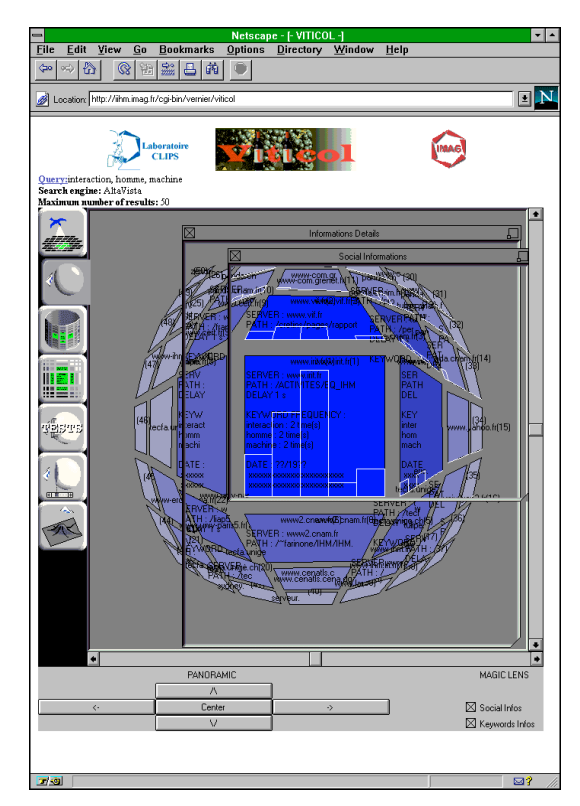

**Figure 18 :** La superposition de deux lentilles magiques.

# **3. Architecture logicielle**

La mise en œuvre des nouvelles fonctions de navigation collaborative a soulevé des problèmes intéressants en terme d'architecture logicielle et de programmation. Nous présentons, dans le paragraphe suivant les solutions que nous avons employées pour l'architecture et la programmation du système.

VITESSE a bénéficié, dès le début, d'une construction qui respecte le modèle d'architecture PAC-Amodeus. La transition de VITESSE vers VITICOL a été facilitée par la propriété de modifiabilité qui a fait le succès de ce modèle d'architecture. Lors de la construction des nouvelles fonctions, de nombreux agents PAC sont restés inchangés et le système a pu bénéficier de la fiabilité acquise de ces composants.

#### **3.1. Architecture de VITESSE**

Comme le montre la Figure 19, PAC-Amodeus préconise cinq composants logiciels : le Contrôleur de Dialogue (CD) composant principal est organisé en une hiérarchie d'agents PAC.

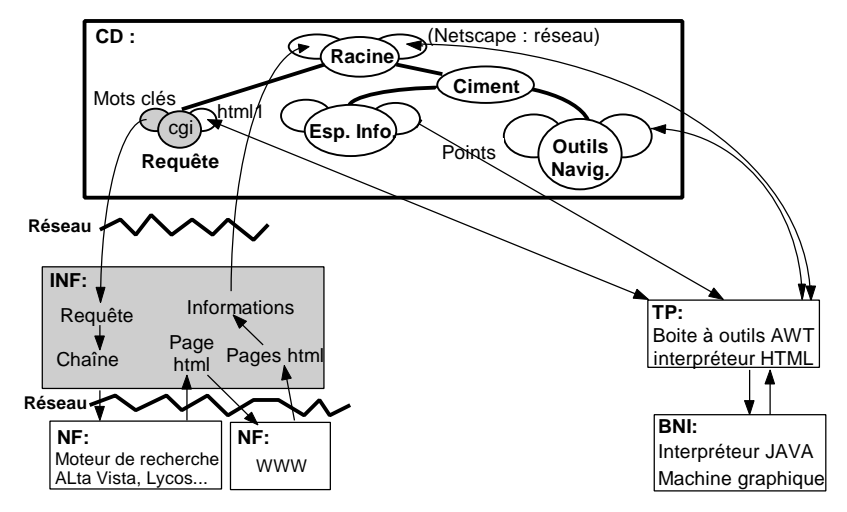

**Figure 19 :** L'architecture globale du système VITESSE.

Le Noyau fonctionnel (NF) implante les concepts du domaine applicatif. Le noyau fonctionnel de VITESSE est le moteur de recherche Internet (par exemple Alta Vista). C'est le rôle de l'Interface avec le Noyau Fonctionnel (INF) de communiquer avec le NF par des envois de requête. L'INF sert d'adaptateur et permet de rendre le Contrôleur de Dialogue indépendant du moteur de recherche utilisé. De plus l'INF peut transformer les informations reçues du NF : par exemple l'INF vérifie la validité des réponses (liens inexistants) et calcule le nombre d'occurrences des mots de la requête pour chaque réponse.

A l'opposé de l'arche, le composant bas niveau d'interaction (BNI) désigne la plate-forme d'accueil logicielle et matérielle. Il contient en particulier l'interpréteur JAVA. Aucun code supplémentaire n'a été nécessaire pour ce composant. Le composant technique de présentation (TP) définit les règles de correspondance entre objets de présentation et objets d'interaction. Il comprend en particulier la boîte à outils AWT. Ce composant vise à rendre le contrôleur de dialogue indépendant des outils de développement.

Le Contrôleur de Dialogue, clé de voûte du système, prend en charge l'enchaînement des tâches et gère chaque fil de dialogue grâce à une hiérarchie d'agents PAC. Nos techniques d'interaction est donc réalisée dans le CD sous la forme d'une hiérarchie d'agents. Avant de détailler cette hiérarchie, il est important de noter que chaque agent est indépendant du Noyau Fonctionnel et des outils de développement. Ainsi le code de nos techniques d'interaction est réutilisable et ne dépend pas ni d'un moteur de recherche, ni d'une plate-forme d'exécution particulière.

#### **3.2. Lentilles magiques**

Les langages à objets tels que JAVA permettent de créer de nouveaux objets à partir d'objets déjà existants. Ce concept généralement appelé « héritage » nous a intéressé car toutes les boîtes à outils graphiques possèdent un objet de type « fenêtre » et il est intéressant de se demander si l'objet « lentille magique » doit hériter des propriétés de cet objet. Dans le cas de JAVA, la présentation des fenêtres (barre de titre, message d'avertissement) est imposée. Nous avons donc choisi de reprogrammer l'objet d'interaction pour pouvoir le contrôler entièrement.

Les lentilles magiques soulèvent également le problème de la superposition. Les informations révélées sont en effet très dissociées de la présentation de la fenêtre. La superposition des informations ne doit pas forcément se calquer sur celle des lentilles magiques. Si les spécifications externes ont fait ressortir un ordre d'importance dans les informations révélées, cet ordre est prioritaire sur celui des lentilles magiques.

Le dernier point de programmation intéressant à souligner à propos des lentilles magiques est la méthode de « clipping » que nous avons utilisée. JAVA, comme d'autres langages, permet en effet de protéger des zones mémoire vidéo contre l'écriture. Notre stratégie pour afficher les lentilles magiques consiste donc en 5 étapes :

- ? dessiner l'espace d'informations (composant de présentation P de l'agent « Espace d'informations » de la Figure 20),
- ? réduire l'espace modifiable de la mémoire vidéo à l'espace occupé par la lentille magique,
- ? dessiner l'espace d'informations (composant de présentation P1 ou P2 de l'agent «Espace d'informations » de la Figure 20),
- ? rétablir la modifiabilité totale de la mémoire vidéo,
- ? dessiner le contour de la fenêtre magique (composant de présentation P de l'agent « Lentille magique » de la Figure 20).

Cette stratégie a impliqué la création d'un agent PAC « Lentille magique » indépendant de l'agent «Espace d'informations ». Comme le montre la Figure 20, nous choisissons de placer l'agent « Lentille magique » fils de l'agent « Ciment » au même niveau que l'agent «Espace d'informations » et que l'agent « Palette ». Ce choix nous garantit l'indépendance recherchée. Une autre solution aurait été de dupliquer l'espace d'informations mais ce choix est très coûteux en capacité de stockage dans le cas de très grande quantité d'informations.

Par rapport à VITESSE, l'agent « Lentille magique » qui est rajouté, effectue une requête d'affichage au travers de l'agent « Ciment » à l'agent « Espace d'informations ». Le composant P suscité est différent selon la fonction de la lentille magique (par exemple P1 et P2 à la Figure 20).

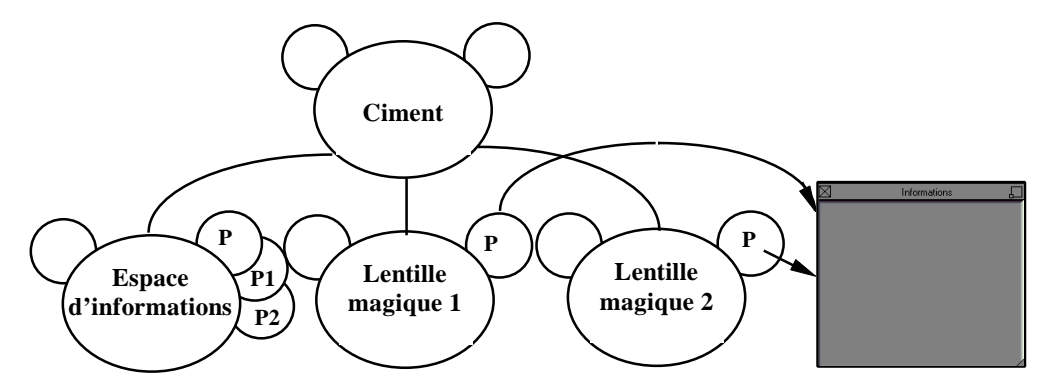

**Figure 20 :** La hiérarchie d'agents PAC pour la réalisation des lentilles magiques.

#### **3.3. Système client-serveur**

VITESSE utilisait déjà une architecture client-serveur, le noyau fonctionnel étant le serveur et le contrôleur de dialogue le client. La conception de VITICOL a également nécessité la création d'un protocole de communication client-serveur. Le système de navigation collaborative fait en effet intervenir des données persistantes, évolutives et partagées. La gestion de ces données ne peut pas être effectuée au niveau du client tant pour des raisons techniques (restriction des applets JAVA) que d'un point de vue éthique (appartenance des données). Nous avons donc décidé de construire un serveur de statistique qui gère les données en question et qui assure la confidentialité et la persistance des données. Pour réaliser ce serveur, nous aurions pu utiliser le même serveur que celui qui traite les informations en provenance du moteur de recherche. Nous avons toutefois préféré créer un serveur entièrement nouveau pour les raisons suivantes :

? Les deux services rendus par les deux serveurs sont sémantiquement indépendants et doivent par conséquent être réalisés dans deux composants différents pour des raisons de modifiabilité et de réutilisabilité du code.

? Nous voulons garder la possibilité de créer des groupes d'opinions en fonction des compétences (groupe d'experts) et pour cela nous devrons dupliquer les serveurs de statistiques. Il est donc préférable de ne pas lier serveur de données et serveur d'opinions.

? Les services attendus n'obéissent pas aux mêmes contraintes. Le serveur de réponses aux moteurs de recherche doit être rapide et proche du client (sur le réseau) mais peut être dupliqué. Le serveur de statistique doit être unique et robuste mais on peut considérer la rapidité comme secondaire.

L'architecture du système aboutit aux composants reproduits à la Figure 21.

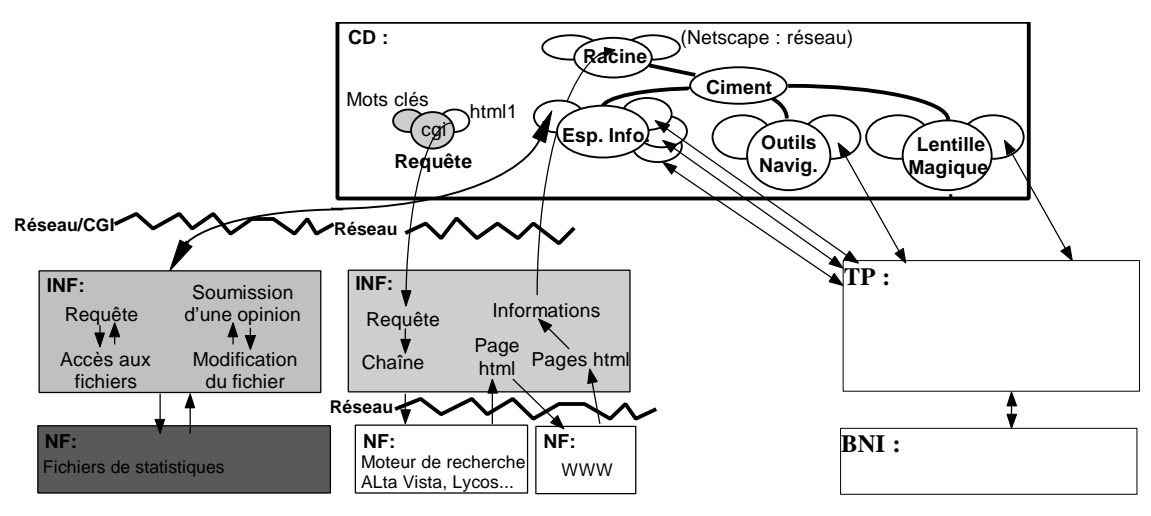

**Figure 21 :** L'ajout d'un nouveau noyau fonctionnel (gris foncé).

La création d'un nouveau Noyau Fonctionnel (NF) implique celle d'une nouvelle Interface du Noyau Fonctionnel (INF) dans le modèle PAC-Amodeus. L'indépendance des modules nous garantit de ne pas avoir à modifier le Contrôleur de Dialogue (CD) si nous décidons de remplacer le noyau fonctionnel : par exemple nous pourrions remplacer le NF actuel qui est constitué de fichiers par une base de donnée sans avoir à modifier le CD. De plus la présence de deux INF nous garantit également l'indépendance des noyaux fonctionnels. Nous pourrons donc changer de moteur de recherche sans avoir à modifier le mécanisme des statistiques.

# **4. Conclusion**

Ce chapitre expose notre travail de réalisation : VITICOL, une interface de navigation collaborative dans un grand espace d'informations. VITICOL repose sur le système existant VITESSE.

Pour la conception de l'interface de VITICOL, nous avons exploité nos dimensions de conception d'interface de navigation collaborative, que nous avons présentées au chapitre précédent. De plus, nous avons identifié des règles de conception dédiées aux lentilles magiques, que nous intégrons dans l'interface conçue.

Pour la réalisation logicielle de VITICOL, nous avons appliqué le modèle d'architecture logicielle PAC-Amodeus. Nous avons par cette réalisation montré la modifiabilité du code existant VITESSE, déjà conçu selon le modèle PAC-AMODEUS. De plus nous avons proposé une solution pour réaliser les lentilles magiques en agents PAC qui peuplent le composant Contrôleur de Dialogue. Cette solution est générale et peut être réutilisée pour la conception logicielle d'une autre application. En cela elle constitue une solution canonique de réalisation des lentilles magiques selon le modèle PAC-Amodeus.

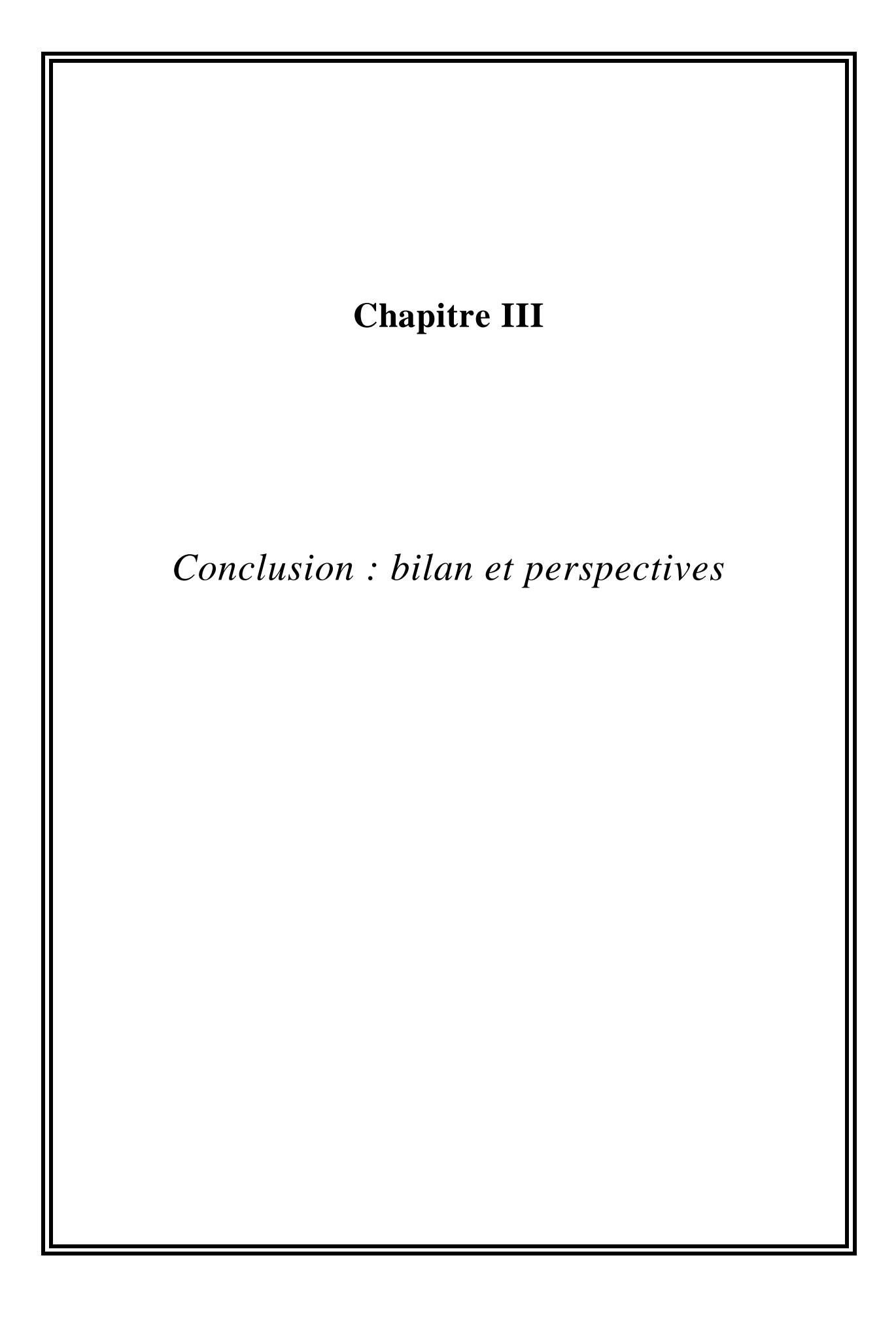

# **1. Bilan**

Ce travail contribue au domaine de l'ingénierie logicielle des interfaces utilisateur de navigation collaborative sous deux formes complémentaires : un espace de conception des interfaces de navigation qui fournit une aide pour concevoir une interface collaborative de navigation ; une réalisation logicielle, VITICOL, qui constitue une application pratique des résultats sur la conception.

L'approche adoptée s'appuie sur une analyse de l'interaction lors de la navigation dans un grand espace d'informations. L'originalité de cette analyse tient à sa capacité à être indépendante d'un domaine applicatif. Pour cette analyse, nous avons adopté trois axes de travail complémentaires :

- 1. Le premier axe de travail a consisté en une étude du comportement d'un utilisateur naviguant dans un grand espace d'informations. Cette étude informelle s'est faite grâce au système VITESSE [Vernier 97]. VITESSE est un système de visualisation graphique des résultats d'une requête soumise à un moteur de recherche du WWW.
- 2. Le deuxième axe a été une évaluation ergonomique du système VITRIHOL, une version du système VITESSE pour présenter un ensemble d'hôtels (400 hôtels). Cette évaluation ergonomique s'est faite sur la base de deux utilisateurs qui collaborent à réaliser les scénarios mis au point. En effet pour chaque session d'évaluation, nous avons demandé la participation de deux utilisateurs. Elle a donc fourni des informations sur la collaboration entre deux utilisateurs naviguant ensemble.
- 3. Le dernier axe de travail a résidé dans l'étude des systèmes existants, qu'ils soient collaboratifs synchrones ou asynchrones.

Cette analyse entre trois axes nous a amené à distinguer des dimensions pertinentes pour la conception d'interface collaborative de navigation.

En adoptant comme fondement ces dimensions, nous avons conçu une interface de navigation collaborative. Notre réalisation logicielle, VITICOL, s'appuie sur le système existant VITESSE. VITICOL est une interface collaborative asynchrone qui offre à l'utilisateur la possibilité de connaître l'avis des autres utilisateurs sur des informations retournées par le moteur de recherche. Ces informations partagées et constituées par un groupe d'utilisateurs constituent une aide à la navigation. Tandis que la conception de l'interface de VITICOL a été guidée par les dimensions présentées au chapitre II, sa réalisation logicielle s'est faite selon le modèle d'architecture PAC-Amodeus. En particulier nous avons réalisé les lentilles magiques en terme d'agents logiciels. Ces derniers ont été conçus de façon à être réutilisés.

# **2. Perspectives de développement**

Nous entrevoyons pour nos travaux de multiples perspectives. Là encore, la dualité, conception et réalisation d'un système interactif, apparaît dans nos propositions :

- ? affiner nos dimensions de conception d'interfaces de navigation collaborative,
- ? mener des tests d'utilisabilité des nouvelles possibilités offertes par VITICOL,
- ? envisager de nouvelles modalités de sortie (différentes des histogrammes) pour représenter les informations dans la lentille magique,
- ? concevoir de nouvelles techniques collaboratives de navigation dans un grand espace d'informations, et en particulier des techniques synchrones de navigation,
- ? envisager l'utilisation de plusieurs serveurs de statistiques provenant de plusieurs groupes de compétence et réfléchir à la conscience de groupe,
- ? fusionner les nouvelles fonctions de VITICOL avec celles d'une autre évolution de VITESSE appelée VITAMIN (Figure 19) réalisée par Emmanuel Dubois [VITAMIN],
- ? connecter notre système à d'autres noyaux fonctionnels pour garantir l'indépendance de nos résultats par rapport au domaine applicatif choisi,
- ? revoir l'architecture du système en prenant en compte les « JAVA beans » comme possibilité pour réaliser des agents logiciels PAC.

D'un point de vue applicatif, nos travaux peuvent déboucher vers des applications industrielles grâce à l'indépendance que nous avons su garder vis-à-vis du domaine applicatif. L'ensemble de ce travail s'insère dans un contrat en cours entre le CNET (Centre National d'Etude des Telecom) et notre équipe de recherche.

**Figure 22 :** Le système VITAMIN

#### [Benford 96]

Benford S., Brown, C., Reynard G. & Greenhalgh C., Shared Spaces: Transportation, Artificiality, and Spatiality. In proceedings of CSCW'96 (November 16-20, 1996, Bosto, Massachusetts, USA), pp. 77-86.

#### [Bernsen 93]

Bernsen N., Taxonomy of HCI Systems: State of the Art, ESPRIT BR GRACE, deliverable 2.1, (1993).

#### [Bernstein 94]

Bernstein M., (Position paper at ECHT'94 Workshop on Spatial Metaphors.) http://www.lcc.gatech.edu/faculty/dieberger/ECHT94.WS.Bernstein.html.

#### [Coutaz 95]

Coutaz J., Nigay L., Salber D., Blandford A., May J. & Young R., Four easy pieces for assessing the usability of multimodal interaction: The CARE properties. In proceedings of Interact'95 (1995, Lillehammer, Norway), pp. 115- 120.

#### [Decouchant 97]

Decouchant D. ,Salcedo M. & Serrano M., Principes de conception d'une application d'édition coopérative de documents sur l'Internet. In proceedings of IHM'97 (September 10-12 1997, Poitiers, France), pp.151-158.

#### [Dieberger ]

Dieberger A., Navigation in Textual Virtual Environments using a City Metaphor. PhD thesis. http://www.lcc.gatech.edu/faculty/dieberger/ (1994).

#### [Damer 97]

Damer B., Demonstrtion and Guided Tours of Virtual World on the Internet. In Extented Abstracts Proceedings of CHI'97 (March 22-27, 1997, Atlanta, Georgia), pp. 10-11.

#### [Dourish 94]

Dourish P. 1 Chalmers M., Running out of Space: Models of Information Navigation (short paper), HCI'94 (British Computer Society), 1994, accessible à ftp://parcftp.xerox.com/pub/europarc/jpd/hci94-navigation.ps.

#### [Ellis 94]

Ellis C. et Wainer J., A Conceptual Model of Groupeware, (CSCW 94, ACM Conference on Computer Supported Cooperative Work, Chapel Hill, north Carolina, USA 1994), pp. 79-88.

#### [Mackinlay 91]

Mackinlay J., Robertson G. et Card S. The Perspective Wall : Detail and Context Smoothly Integrated. In Proceedings of CHI'91 (April 27-May 2, 1991, New Orleans, Louisiana), pp. 173-179.

#### [Pang 97]

Pang A. Collaborative 3D Visualisation with Cspray. ftp://ftp.cse.ucsc.edu/pub/reinas/papers/cga97.ps.gz.

#### [Rauschenbah 96]

Rauschenbah U.,Supporting Awareness in Shared Worspaces Using Relevancedependent Event Notifications. Presented at CVE'96 Workshop "Collaborative

Virtual Environments", Nottingham, September 19-20, 1996. http://www.icg.informatik.uni-rostock.de/~urausche/CVE96/cve96paper.html

#### [Roussos 97]

Roussos M., Johnson A., Leigh J., Vasilakis C., Barnes C. et Moher T., NICE: Combining Constructionism, Narrative, and Collaboration in a Virtual Learning Environnement. In Proceedings of SIGGRAPH'97 (August 1997, Los Angeles, California), pp. 62-63.

#### [Salber 95]

Salber D., De l'interaction homme-machine individuelle aux systèmes multiutilisateurs. Thèse de l'Université J. Fourier soutenue le 8 septembre 1995.

#### [Vernier 96]

Vernier F., Etude et mise en œuvre de techniques d'interaction pour les moteurs de recherche du World Wide Web. Rapport de magistère  $2^{eme}$  année, 43 pages.

#### [Vernier 97a]

Vernier F., Usage de la multimodalité pour rendre perceptible un espace d'informations de grande taille, Rapport de DEA Informatique Système & Communication (Université de Grenoble). 66 pages.

#### [Vernier 97b]

Vernier F. et Nigay L., Représentation Multiple d'une Grande Quantité d'Information. In proceedings of IHM'97 (10-12 Septembre 1997, Futuroscope de Poitiers, France). pp. 83-190.

#### [Vertegaal 97]

Vertegaal R., Conversational Awareness in Multiparty VMC. In Extented Abstacts Proceedings of CHI'97 (March 22-27, 1997, Atlanta, Georgia), pp. 6-7.

#### [VITAMIN]

VITAMIN, Visualisation & Interaction Techniques with Audio Marks for search engINes results. http://iihm.imag.fr/demos/Vitamin.

#### [VITESSE]

VITESSE, Visualisation & Interaction Techniques to Enhance Superscalar Searsh Engine. http://iihm.imag.fr/demos/Vitesse.

#### [VITICOL]

VITICOL, VITesse Improved by COLlaboration. http://iihm.imag.fr/demos/Viticol.

#### [VITRIHOL]

VITRIHOL, Visualisation & Interaction Techniques to Retrieve Information in an HOtel List http://iihm.imag.fr/demos/Vitrihol.

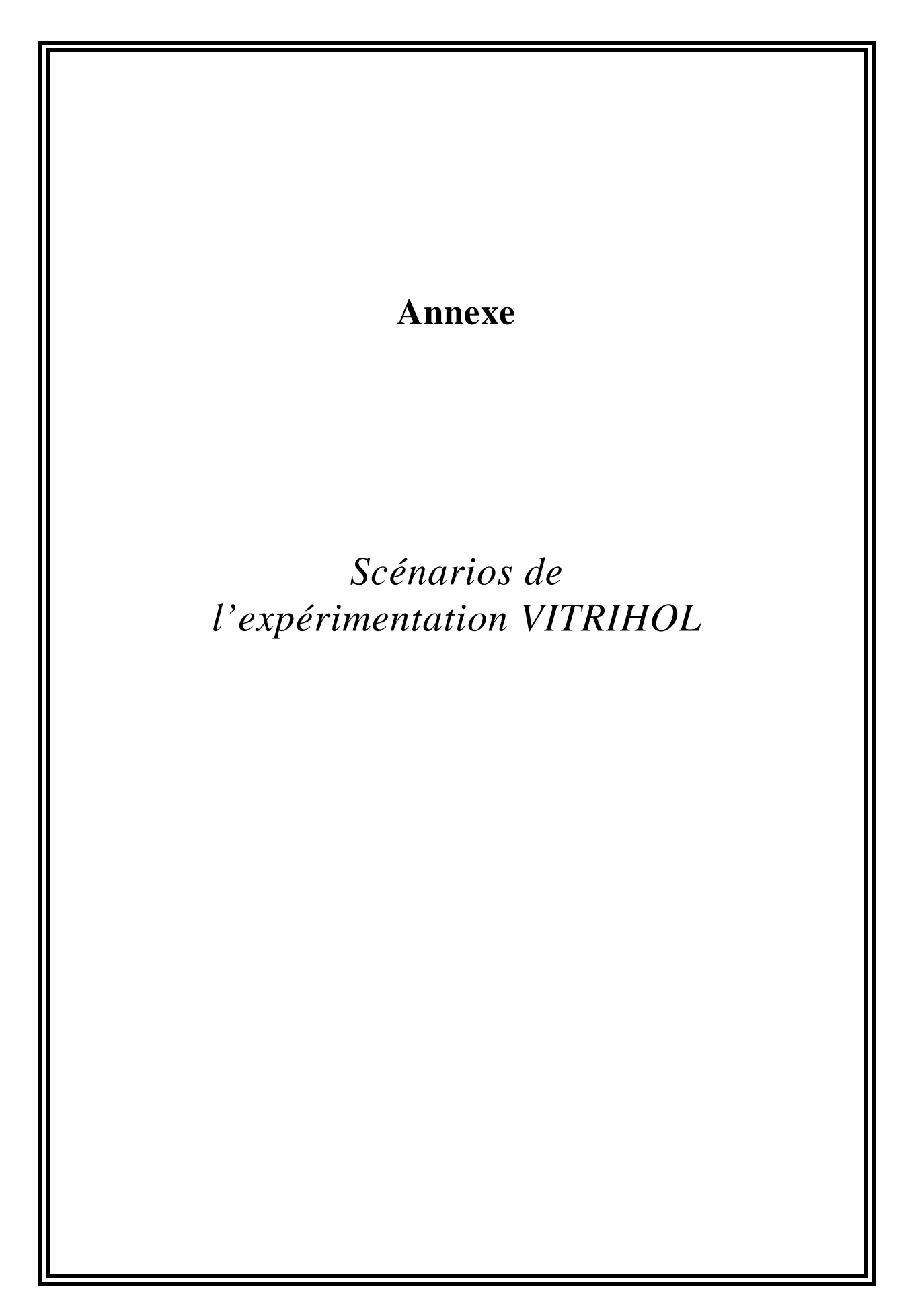

# *PLANIFICATION D'UN VOYAGE : Informations sur des hôtels*

# **SCENARIO 1**

**a)** C'est déjà l'été et vous préparez vos vacances. Dans un premier temps vous envisagez la possibilité de vous rendre à *Nice*.

On vous a recommandé l'hôtel « *Quality* ». Vous cherchez des informations détaillées sur cet hôtel, car la seule information précise que l'on vous a donnée, est que c'est un hôtel *trois* étoiles.

**b)** Après vous aimeriez passer quelques jours à Toulouse. Vous cherchez des renseignements sur l'hôtel « *La Caravelle* » qu'on vous a également recommandé. On vous a informé qu'il s'agit d'un hôtel sans étoile, vous supposez donc qu'il n'est pas très cher.

Vous voudriez également établir un rapport qualité/prix avec l'hôtel de Nice. Donc, après avoir consulté le descriptif de l'hôtel toulousain, vous reconsulterez l'hôtel de Nice pour faire des comparaisons.

Les informations sur l'hôtel de Nice seront utiles pour votre famille. Vous notez donc sur papier les informations affichées dans le carré (ville, nom de l'hôtel, prix, nombre d'étoiles).

# **NOTEZ ICI LES INFORMATIONS SUR L'HOTEL QUALITY :**

# **SCENARIO 2**

Les hôtels qu'on vous a recommandés ne vous conviennent pas ; de plus, vous préférez aller *à Cannes, à Strasbourg et à Lyon.* Vous cherchez donc un hôtel dans chaque ville. Pour chaque ville vous consultez au moins trois hôtels avant de faire votre choix. Comme pour le scénario antérieur, vous souhaitez consulter votre famille à propos de vos choix. Vous noterez donc sur papier les informations présentes dans les carré de l'hôtel choisi dans chaque ville (ville, nom de l'hôtel, prix, nombre d'étoiles). Voici vos critères de choix pour chacune des villes :

# **CANNES :**

- ? Pour le séjour à Cannes, vous venez de gagner une semaine de rêve dans un hôtel de luxe de votre choix en respectant certaines conditions :
	- 1. l'hôtel doit être équipé d'une salle de réunion car on va vous présenter un exposé sur les plus belles villes de France ;
	- 2. de plus vous aimeriez que l'hôtel ait une plage privée car vous souhaitez être tranquille.

# **LYON :**

? Pour le séjour à Lyon, on ne vous paie pas le voyage, mais vous aimeriez aller dans un hôtel confortable et surtout loin de l'aéroport. Aussi, vous essayez de trouver un hôtel quatre étoiles ne coûtant pas plus de 450f par nuit en chambre double. A défaut, vous décidez d'aller dans un hôtel trois étoiles pour le même prix mais avec une télévision dans la chambre et situé au centre ville.

# ?

# **STRASBOURG :**

? Pour le séjour à Strasbourg, vous cherchez un hôtel pas cher car vous n'envisagez pas d'y rester longtemps. Vous vous êtes fixé un prix maximum de 200f par nuit en chambre double. Vous voulez également avoir la télévision et le téléphone dans votre chambre et que l'hôtel soit situé non loin du centre ville.

# **NOTEZ ICI LES INFORMATIONS POUR LE SCENARIO 2:**

# *SCENARIO 3, 4, 5, 6, 7, 8*

*Refaire le scénario 2 en utilisant le mode de visualisation:*

- ? *bird eye view (visualisation en vue d'oiseau)*
- ? *sphère*
- ? *sphère tronquée*
- ? *écran*
- ? *cylindre*
- ? *bird eye view avec bosse (visualisation en vue d'oiseau avec bosse).*